Universität Leipzig Wirtschaftswissenschaftliche Fakultät Institut für Öffentliche Finanzen und Public Management Prof. Dr. Thomas Lenk

# **Merkblatt**

# *"Hinweise zum wissenschaftlichen Arbeiten"*

# Betreuer: Prof. Dr. Thomas Lenk/ Maria Musterfrau

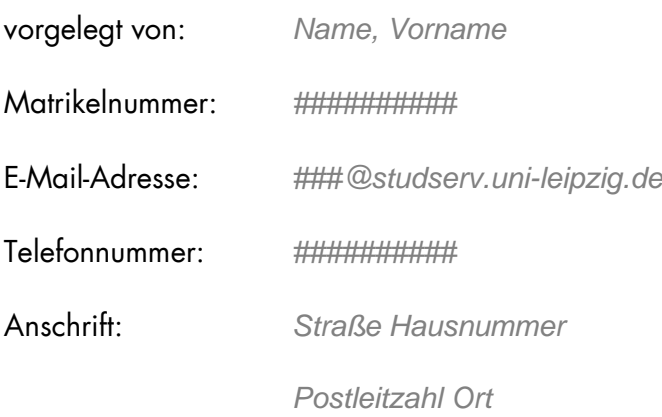

Leipzig, den *Abgabedatum*

#### **Inhaltsverzeichnis**

Das Inhaltsverzeichnis gibt alle verwendeten Verzeichnisse (bis auf das Inhaltsverzeichnis selbst) sowie die Überschriften aller verwendeten Ebenen wieder. Zur Erstellung des Inhaltsverzeichnisses (sowie aller verwendeten Verzeichnisse) nutzen Sie bitte die automatische Erstellung durch MS Word[1.](#page-1-0) Hierfür ist es erforderlich, dass Sie die Überschriften im Fließtext entsprechend über die Formatvorlage von MS Word formatieren.

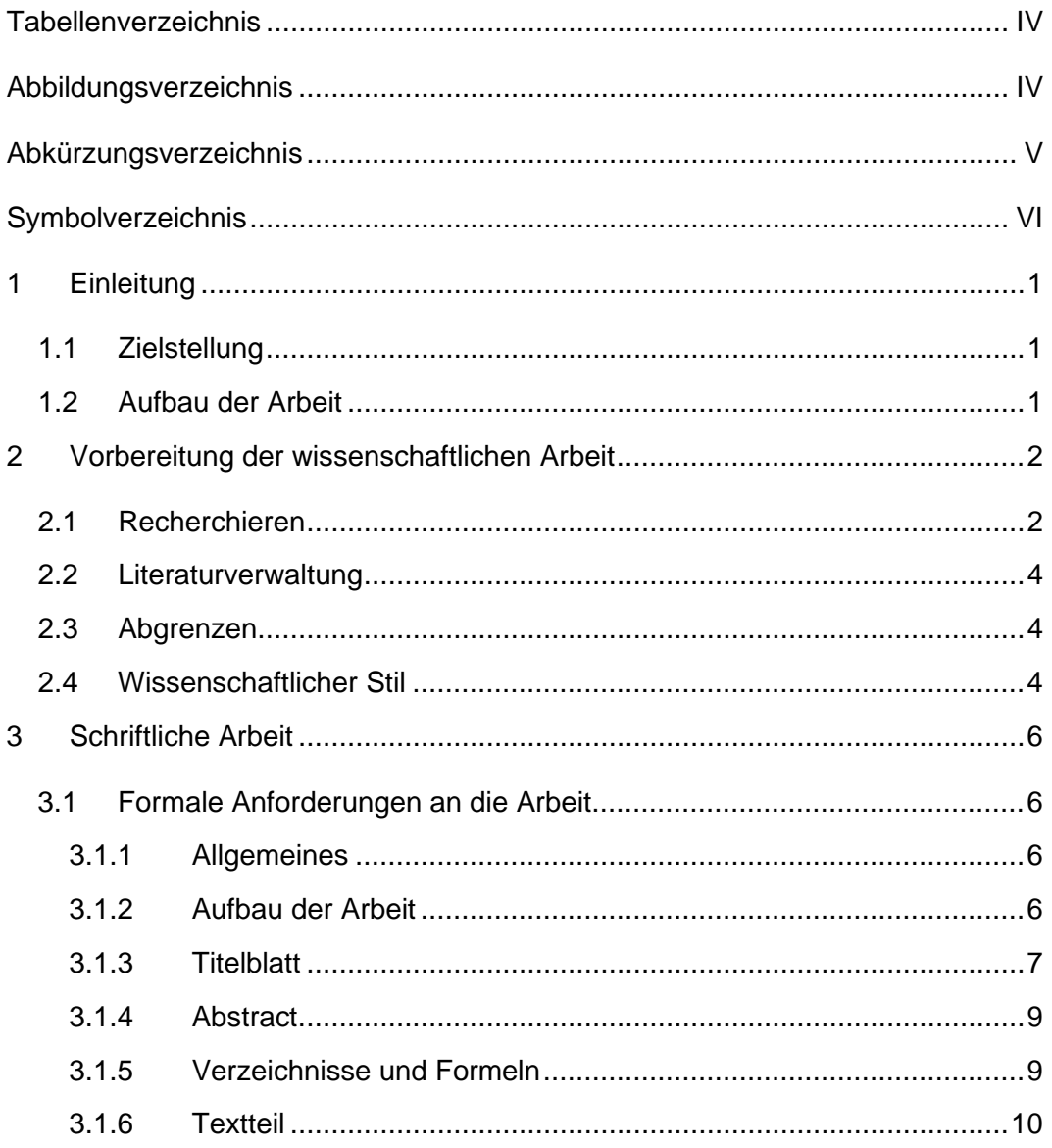

<span id="page-1-0"></span><sup>1</sup> Sie können selbstverständlich auch andere Textformatierungsprogramme zur Bearbeitung nutzen. Die Ausführungen gelten analog.

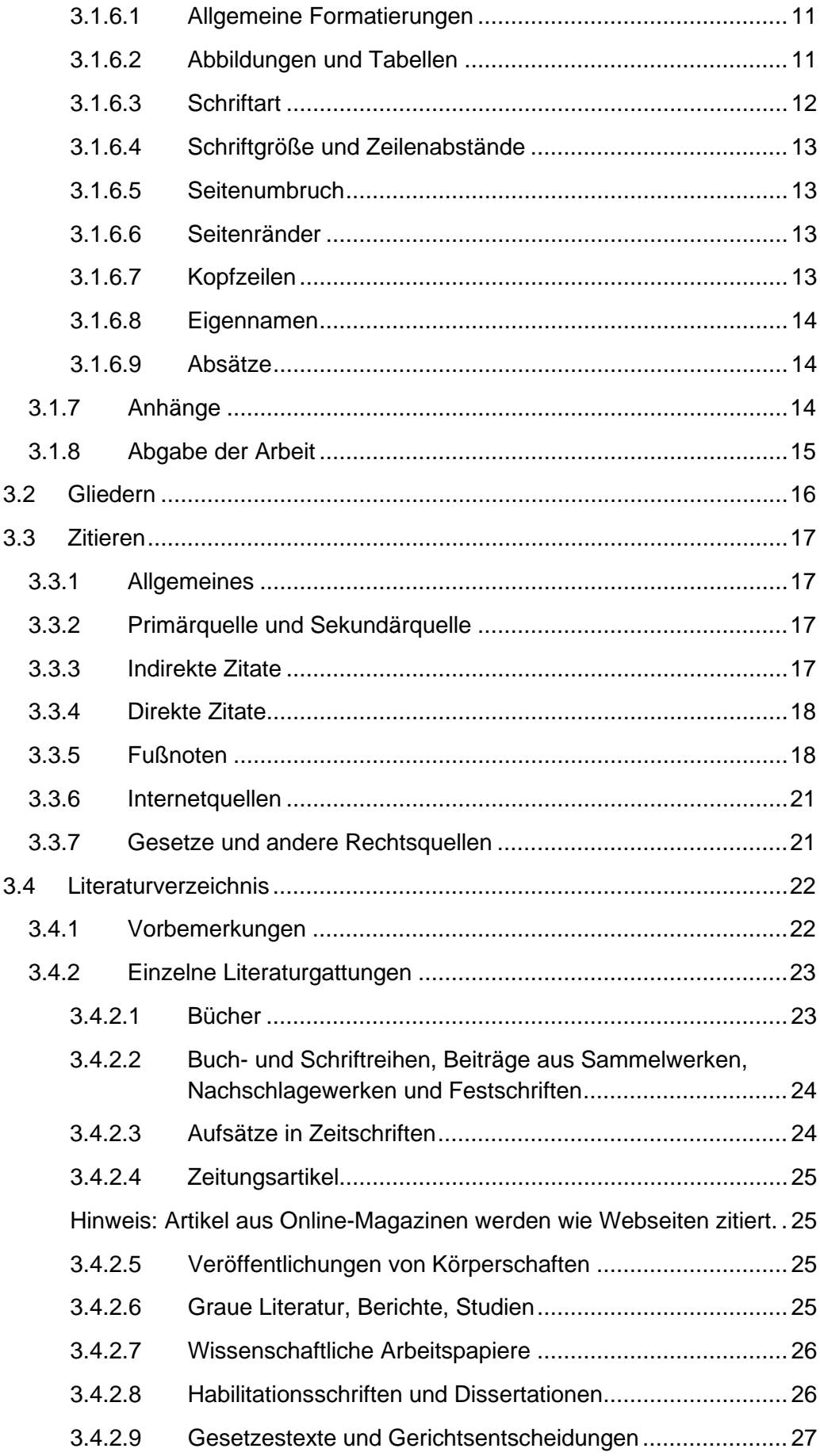

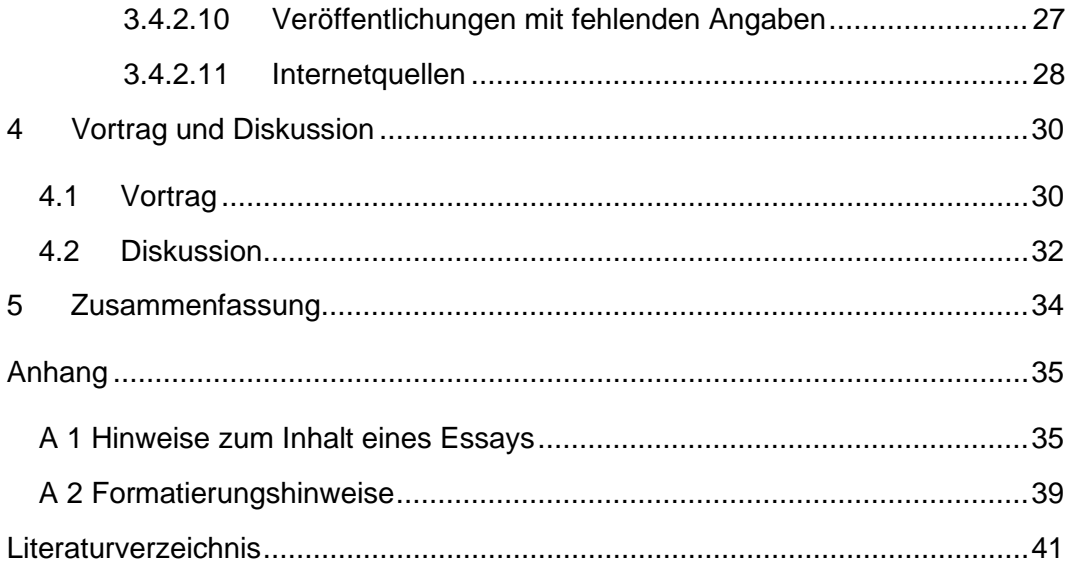

### **Tabellen-/Abbildungsverzeichnis**

**Tabellen-/Abbildungsverzeichnisse** enthalten alle im Textteil und im Anhang vorkommenden Tabellen/Abbildungen mit Nummer, Beschriftung und Seitenzahl in der Reihenfolge, in welcher sie in der Arbeit vorkommen. Tabellen/Abbildungen sind fortlaufend zu nummerieren. Tabellen/Abbildungen des Anhangs werden fortlaufend mit Großbuchstaben beschriftet. Alle verwendeten Tabellen und Abbildungen müssen eine klare Inhaltsbezeichnung tragen.

Verwenden Sie zur Erstellung sämtlicher Verzeichnisse, die Ihnen in MS Word oder anderen Textverarbeitungsprogrammen zur Verfügung stehenden Funktionen zu ihrer automatischen Erstellung, um einerseits ein einheitliches Bild zu gewährleisten und andererseits Unstimmigkeiten zwischen Beschriftungen im fortlaufenden Text und im Verzeichnis sowie den angegebenen Seitenzahlen zu vermeiden (siehe auch Anhang). Verweise auf Abbildungen oder Tabellen im Fließtext sind mittels der Funktion Querverweis zu erstellen.

# **Tabellenverzeichnis**

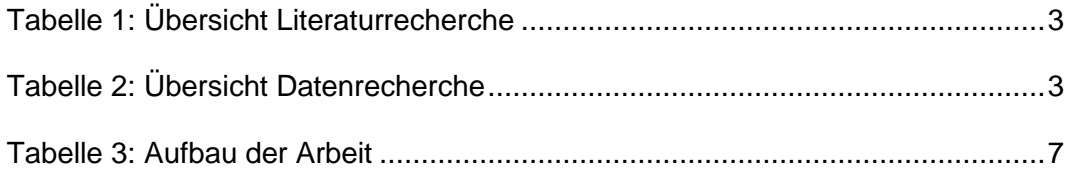

# **Abbildungsverzeichnis**

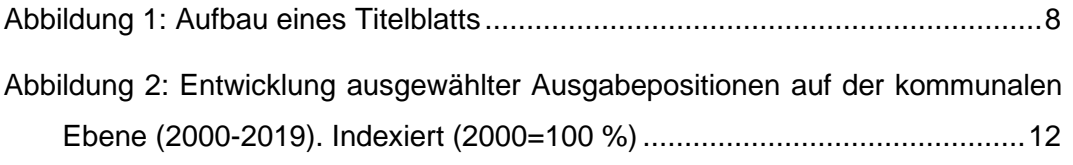

### <span id="page-5-0"></span>**Abkürzungsverzeichnis**

In das **Abkürzungsverzeichnis** gehören in alphabetischer Reihenfolge alle in der Arbeit verwendeten Abkürzungen. Abkürzungen von Fachtermini müssen, u. a. auch im Interesse der Lesbarkeit, bei der ersten Verwendung ausgeschrieben werden: z. B. Länderfinanzausgleich (LFA). Ausgenommen sind Abkürzungen, die im Duden zu finden sind (wie z. B., vgl., u. a., etc.). Diese müssen nicht in das Abkürzungsverzeichnis aufgenommen werden.

Beachten Sie zudem, dass Abkürzungen, welche mehrere Worte umfassen, durch einen Festabstand getrennt (Strg+Umschalttaste+Leertaste) werden: Zum Beispiel wird dann z. B. abgekürzt etc.

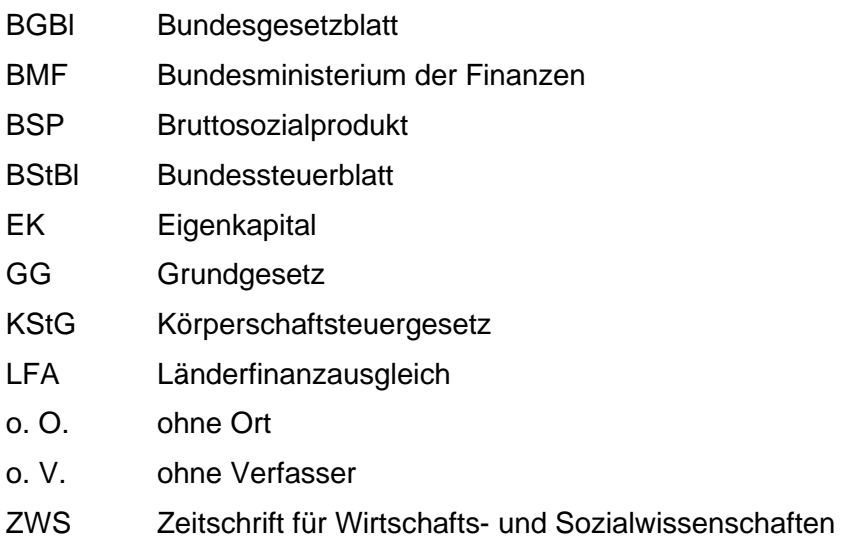

# **Symbolverzeichnis**

Das **Symbolverzeichnis** muss alle in der Arbeit verwendeten Symbole, Indizes und Variablen, soweit möglich in alphabetischer Reihenfolge, enthalten. Bei einer Vielzahl von Symbolen empfiehlt sich eine Gliederung nach

- Großbuchstaben,
- Kleinbuchstaben und
- Griechischen Buchstaben

Die Benennung soll für die gesamte Arbeit einheitlich sein und sich möglichst am Üblichen orientieren. Sollte das gleiche Symbol in unterschiedlichen Bedeutungen verwendet werden (z. B., wenn sich aus den genutzten Quellen ergibt), geben Sie die Bedeutungen im Symbolverzeichnis an und verweisen Sie im Kerntext an den entsprechenden Stellen auf die konkrete Bedeutung im Kontext.

### **Großbuchstaben**

- T Steuerbetrag
- Y Bruttoeinkommen

### **Kleinbuchstaben**

- p Preis
- t Steuersatz

### **Griechische Buchstaben**

σ Standardabweichung

# **1 Einleitung**

### **1.1 Zielstellung[2](#page-7-0)**

Dieses Merkblatt dient zur Hilfe beim wissenschaftlichen Arbeiten im Studium. Für Essays[3,](#page-7-1) Seminar-, Bachelor- und Masterarbeiten am Lehrstuhl Finanzwissenschaft des Instituts für Öffentliche Finanzen und Public Management sind die angegebenen Vorgaben verbindlich.

Das vorliegende Dokument soll nicht als Formatvorlage im eigentlichen Sinne dienen, sondern inhaltliche und formelle Hinweise zur Erstellung wissenschaftlicher Arbeiten geben.

Wir haben versucht, in diesem Merkblatt möglichst viele Entscheidungspunkte beim Entstehen einer wissenschaftlichen Arbeit beispielhaft umzusetzen. Gleichwohl erheben wir keinen Anspruch auf Vollständigkeit. Zur Vertiefung können wir das Buch von PLÜMPER empfehlen.[4](#page-7-2)

### **1.2 Aufbau der Arbeit**

Im nächsten Kapitel werden allgemeine Hinweise zum wissenschaftlichen Arbeiten gegeben. Es schließen sich konkrete Ausführungen zum Schreiben wissenschaftlicher Arbeiten an, danach folgen Tipps zum Halten von Vorträgen sowie zur Seminarteilnahme.

Aus der Gliederung (also schon aus dem Inhaltsverzeichnis) bzw. dem hier kurz dargestellten Aufbau der Arbeit soll der Gedankengang, d. h. der **rote Faden** der Arbeit, ersichtlich werden.

<span id="page-7-0"></span><sup>&</sup>lt;sup>2</sup> Falls ein ganzer Gliederungspunkt nach einer Quelle wiedergegeben wird, dann soll darauf durch eine Fußnote zu Beginn des Abschnitts hingewiesen werden. Allerdings sollten in der Regel einzelne Gedanken verschiedener Quellen verwendet und belegt werden. Dementsprechend müssen die Quellenangaben nach den einzelnen Gedanken/ Sätzen in Form von Fußnoten erscheinen.

<span id="page-7-1"></span><sup>3</sup> Weitere Hinweise zu inhaltlichen Anforderungen an ein Essay finden Sie im Anhang A 1 dieses Merkblatts.

<span id="page-7-2"></span><sup>4</sup> Vgl. Plümper (2014). Das Buch ist für Studierende der Universität Leipzig frei online verfügbar.

### **2 Vorbereitung der wissenschaftlichen Arbeit**

### **2.1 Recherchieren**

Die Literaturrecherche ist der Ausgangspunkt der wissenschaftlichen Arbeit. Sie sollte, auch bei Seminararbeiten oder Essays, gewissenhaft durchgeführt werden. Arbeiten, die sich nur auf zwei oder drei Quellen stützen, können nicht als gründlich recherchiert gewertet werden. Das gleiche gilt für Arbeiten, die lediglich auf Standardlehrbüchern beruhen.<sup>[5](#page-8-0)</sup> Insbesondere bei kontroversen Inhalten sollten Sie versuchen, im Rahmen der Literaturrecherche mehrere Standpunkte zu beleuchten.

Wissenschaftliche Quellen haben Priorität. Dazu zählen wissenschaftliche Bücher und Zeitschriftenartikel, sowie ggf. Gutachten und Stellungnahmen von Forschungsinstituten. Quellen aus Wirtschaft, Zivilgesellschaft, Vereinen und Verbänden (NGOs) bereichern in der Regel die inhaltliche Breite. Sie sollten mit besonderer Sorgfalt hinsichtlich ihrer normativen Festlegungen eingeordnet werden. Auch politische Quellen sollten hinsichtlich ihrer Zielgruppe und dem Kontext, in dem sie erschienen sind, sorgfältig geprüft und dementsprechend eingesetzt werden. Achten Sie daher auf die Qualität bzw. Seriosität der von Ihnen verwendeten Literatur, so z. B. bei Internetquellen.

Als Ausgangspunkt zur Recherche sollten die UNIVERSITÄTSBIBLIOTHEK (UB) und deren Zugänge zu diversen elektronischen Zeitschriften, die DEUTSCHE NATIONALBIBLIOTHEK (OPAC-Kataloge), die Wiso-Datenbanken der UB<sup>[6](#page-8-1)</sup> und sonstige Suchmaschinen des Internet, wie z. B. GOOGLE SCHOLAR genutzt werden (siehe [Tabelle 1\)](#page-9-0).

Die Nutzung statistischer Daten ist erwünscht, z. B. im Rahmen von deskriptiven oder empirischen Analysen. Zur Recherche aktueller Daten und Zeitreihen verschiedener Gebietskörperschaften eignen sich die statistischen Ämter (STATISTISCHES BUNDESAMT, STATISTISCHE ÄMTER DER LÄNDER, etc.) sowie Fachstatistiken von Forschungseinrichtungen oder Behörden, wie z. B der

<span id="page-8-0"></span><sup>5</sup> D. h. es sollten darüber hinaus Fachaufsätze, Fachbücher zum Thema oder weitere Spezialquellen verwendet werden.

<span id="page-8-1"></span><sup>6</sup> Die Wiso-Datenbanken sind über den Universitäts-Server einsehbar.

BUNDESAGENTUR FÜR ARBEIT (siehe [Tabelle 2\)](#page-9-1). Nutzen Sie, wo möglich, stets die Primärquellen.

Die Literatursuche und Datenrecherche an sich erfolgen durch die Studierenden. Bei Fragen zur Einstiegsliteratur und Problemen bei der Beschaffung bestimmter Dokumente sind die entsprechenden Betreuer:innen gern behilflich. Angaben zur Einstiegsliteratur sind jedoch nicht der Regelfall.

Die **Aufgabe der Betreuer:innen** besteht folglich darin, den Studierenden bei Unklarheiten bezüglich des Themas und dessen Abgrenzung anfänglich behilflich zu sein. Entsprechende Rücksprachen zu Gliederungsentwürfen sind erwünscht. Bei einzelnen schwierigen formellen Fragen sind Konsultationen während der Studienarbeit möglich.

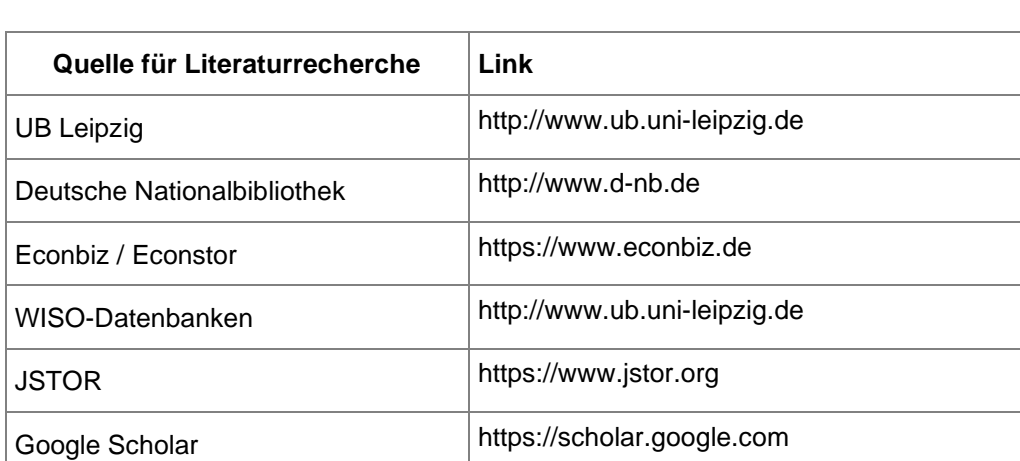

<span id="page-9-0"></span>Tabelle 1: Übersicht Literaturrecherche

Quelle: Eigene Darstellung.

<span id="page-9-1"></span>Tabelle 2: Übersicht Datenrecherche

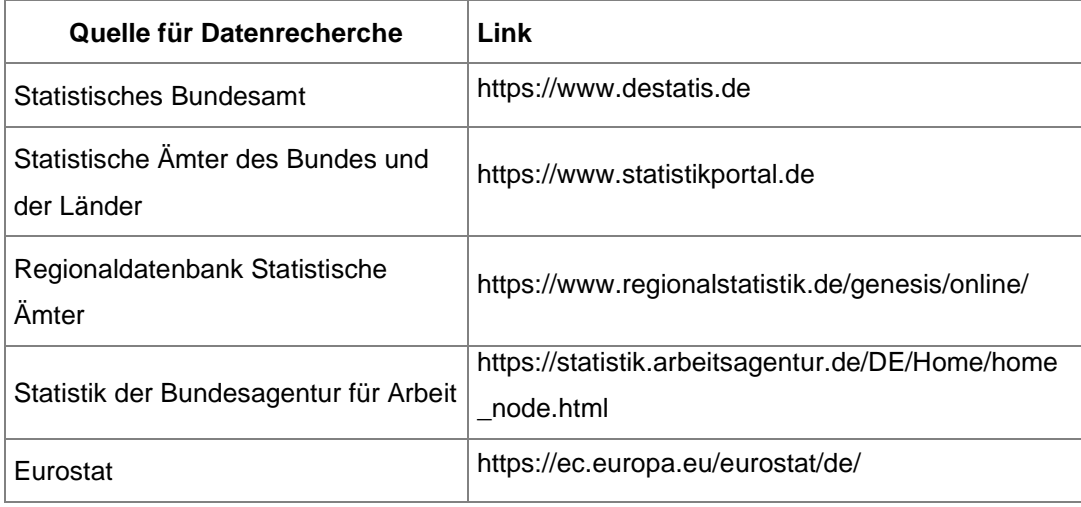

Quelle: Eigene Darstellung.

### **2.2 Literaturverwaltung**

Zur Literaturverwaltung und Wissensorganisation empfehlen wir Ihnen wärmstens die Nutzung eines Literaturverwaltungsprogramms, wie CITAVI, ENDNOTE, MENDELAY, ZOTERO, o. Ä. Sie werden, insbesondere bei Masterarbeiten, eine umfangreiche Literatursammlung zusammentragen. Ohne systematische Herangehensweise kann man bei der Literaturrecherche und -auswertung schnell den Überblick verlieren. Ein geeignetes Literaturverwaltungsprogramm hilft Ihnen daher beim Recherchieren, Sammeln, Systematisieren und Exzerpieren/Zusammenfassen der Literatur. Auch das korrekte Zitieren gelingt bspw. über das Citavi Word-Plugin mit wenigen Klicks. Ein Vorteil ist die einheitliche Formatierung der Quellen in Fußnoten und Literaturverzeichnis. Als Zitierstil mit hoher Übereinstimmung der in Abschnitt [3.3](#page-23-0) und [3.4](#page-28-0) beschriebenen Vorgaben bietet sich *Ebster Stalzer* an. Weiterführende Informationen erhalten sie auf der Webseite der Universitätsbibliothek unter dem Suchwort *Literaturverwaltung.*

#### **2.3 Abgrenzen**

Während der Literaturrecherche wird i. d. R. deutlich, dass nicht sämtliches vorgefundenes Material weiterverarbeitet werden kann. Aufgrund des begrenzten Umfangs[7](#page-10-0) von Bachelor- und Masterarbeiten erweist es sich als sehr wichtig, das Thema genau zu definieren und abzugrenzen. Dies sollte in der Einleitung unter Punkt 1.1 oder 1.2 geschehen. Ein Verweis auf weitergehende Literatur, die sich mit nicht dargestellten Aspekten beschäftigt, kann in diesem Zusammenhang, z. B. in Fußnoten, erfolgen.[8](#page-10-1)

### **2.4 Wissenschaftlicher Stil**

Es ist darauf zu achten, dass in wissenschaftlichen Arbeiten auf alltags- und umgangssprachliche Ausdrücke verzichtet wird. Beispiele hierfür wären:

■ Also kann gesagt werden...

<span id="page-10-0"></span><sup>7</sup> Siehe S. 7.

<span id="page-10-1"></span><sup>8</sup> Zur Vertiefung der Abgrenzung relevanter Inhalte und Darstellung im Kontext bietet sich vor allem die Lektüre von wissenschaftlichen Studien und Dissertationsschriften an, in denen regelmäßig weiterführende Inhalte in den Fußnoten aufgeführt sind, um den Kerntext schlank zu halten.

- Der Ton wurde rauer...
- Man könnte meinen...

Überdies sind Bewertungen zu begründen. Dies bedeutet, dass sofern eigene Bewertungen von Daten vorgenommen werden, beschrieben werden muss, inwiefern eine entsprechende Einschätzung vorgenommen wird. Anstelle von folgenden Beispielen:

- Land X hat einen *starken* Anstieg seiner Schuldenstandquoten zu verzeichnen
- Ein *krasser* Abfall der Zinsbelastungen ist zu sehen

sollte eine Kontextualisierung vorgenommen werden:

- im *Vergleich zu* 2013 ist die Schuldenstandquote in im Land X um Y Prozentpunkte angestiegen
- in *Relation zu* den übrigen Ländern des Samples ist die Zinsbelastung relativ moderat

Eine Kontextualisierung kann somit geografisch, bzw. räumlich, zeitlich oder entlang anderer Bewertungskriterien vorgenommen werden. Eine Einschätzung Ihrerseits muss somit stets begründet werden. Im Rahmen des wissenschaftlichen Arbeitens ist zudem darauf zu achten, nicht aus einer *Ich-Perspektive* zu berichten. Folgende negative Beispiele sind exemplarisch zu nennen:

- im Folgenden werde ich...
- ich habe herausgefunden, dass...
- …ich werde anhand der Kriterien aufzeigen, dass...

Vermeiden Sie dies unbedingt. Lassen Sie Ihre Arbeit für sich selbst sprechen. Auch wenn teilweise in englischsprachigen Journals derart formuliert wird, sollte dies im Rahmen Ihrer Arbeit nicht stattfinden. Schreiben Sie stattdessen beispielsweise:

- **F** im Folgenden wird aufgezeigt, dass...
- …dabei ist deutlich geworden…
- …anhand der Kriterien ist beschrieben worden, dass

Bitte beachten Sie, dass diese Aufzählungen nur kursorischer Natur sein können. Falls Sie sich unsicher sind, ist es zu empfehlen, den Kontakt mit Ihrem/Ihrer Betreuer:in aufzunehmen. Zudem ist es empfehlenswert, Literatur zum wissenschaftlichen Arbeiten zu studieren und entsprechend zu beachten.

# **3 Schriftliche Arbeit**

Bitte verwenden Sie die nach der Rechtschreibreform gültige neue **Rechtschreibung**. Maßgebend ist die Rechtschreibung des DUDENs.

# **3.1 Formale Anforderungen an die Arbeit**

# **3.1.1 Allgemeines**

Wissenschaftliche Arbeiten haben bestimmte Formvorschriften zu erfüllen. Diese dienen vornehmlich dazu eine gewisse Vergleichbarkeit der Abhandlungen unterschiedlicher Bearbeiter:innen herzustellen sowie Transparenz bezüglich der Vorgehensweise und der zugrunde liegenden Quellen zu schaffen. Im Folgenden erhalten Sie Hinweise

- **EXECUM** Aufbau der Arbeit,
- **EXECUTE:** zur Gestaltung des Titelblattes sowie
- **von Verzeichnissen und Formeln,**
- zu den formalen Anforderungen an den Textteil und
- den Anhängen.

# **3.1.2 Aufbau der Arbeit**

Die Arbeit soll grundsätzlich wie folgt aufgebaut und nummeriert sein:

#### Tabelle 3: Aufbau der Arbeit

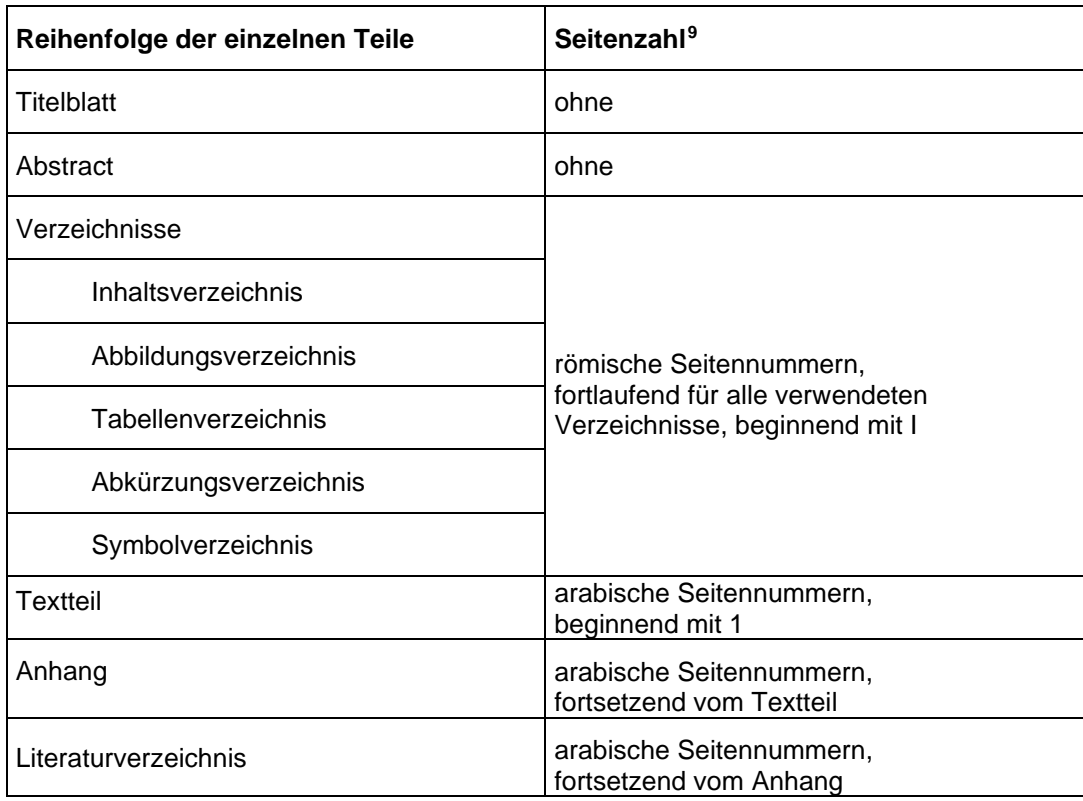

Quelle: Eigene Darstellung.

# **3.1.3 Titelblatt**

Nutzen Sie bitte das auf der Webseite des **Studienbüros** der Wirtschaftswissenschaftlichen Fakultät zum Download bereitgestellte **Deckblatt für Bachelor- bzw. Masterarbeiten**. Die Angaben zum Titelblatt können Sie auch der nachfolgenden Grafik bzw. dem Titelblatt dieses Dokuments entnehmen. Achten Sie auf die Ergänzung bzw. Aktualisierung von:

- **Titel (hier: "Merkblatt"),**
- Untertitel (hier: "Hinweise..."),
- Betreuer:innen (Hier erscheint nach Prof. Dr. Thomas Lenk bei Masterarbeiten der/die jeweilige zusätzliche Betreuer:in mit vollständigem Titel, Vor- und Zunamen).

<span id="page-13-0"></span><sup>9</sup> Formatierungshinweise zum Einfügen unterschiedlicher Seitenzahlen je Abschnitt finden sich im Anhang (siehe Anhang [A 2 Formatierungshinweise\)](#page-45-0).

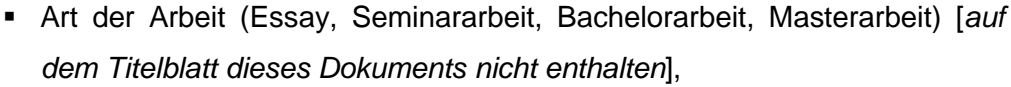

persönlichen Angaben.

Abbildung 1: Aufbau eines Titelblatts

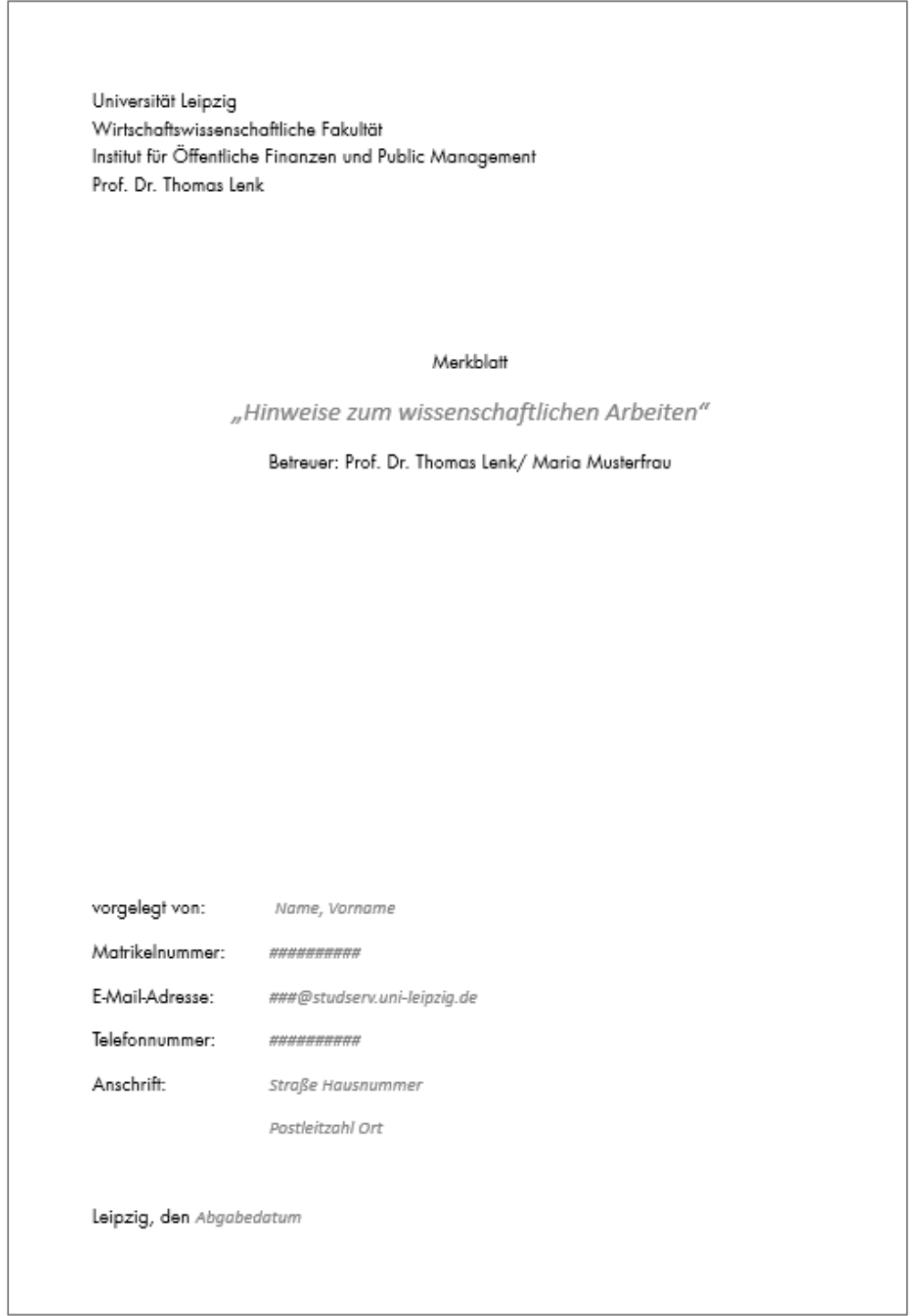

Quelle: Eigene Darstellung in Anlehnung an Wirtschaftswissenschaftliche Fakultät, Universität Leipzig (o. J.).

# **3.1.4 Abstract**

Auf die Titelseite folgt eine Seite mit einem kurzen Abstract auf Deutsch und Englisch. Dieses sollte die Zielstellung und Kernergebnisse **kurz** darstellen. Dazu reichen 4-5 Sätze, eine **halbe Seite** sollte pro Abstract nicht überschritten werden. Fügen Sie zudem 3-4 geeignete **JEL Codes** hinzu (z. B. für eine Übersicht: https://www.aeaweb.org/econlit/jelCodes.php). Zuletzt beschreiben Sie Ihre Arbeit in 4-5 Keywords (jeweils auf Deutsch und Englisch). Das Abstract ist bei Seminar-, Bachelor und Masterarbeiten anzufertigen.

Die Abstractseite kann somit folgendermaßen aufgebaut werden:

- **Kurzfassung:**
	- o Einige Sätze zur Beschreibung Ihrer Arbeit.
- **JEL Codes:** 3-4 JEL Codes
- **Schlagwörter:** 4-5 Keywords auf Deutsch
- **Abstract:**
	- o Englische Übersetzung der deutschen Kurzfassung.
- **Keywords:** 4-5 Keywords auf Englisch

# **3.1.5 Verzeichnisse und Formeln**

Verzeichnisse sollen der Orientierung der Leser:innen dienen. Achten Sie darauf, dass Überschrifts- und Abbildungstitel etc. in den jeweiligen Verzeichnissen und auf der Seite im Textteil gleich sind, dass Seitenzahlen korrekt angegeben werden und die Verzeichnisse vollständig sind. Sie können Fehler vermeiden, wenn Sie Verzeichnisse automatisch erstellen lassen (siehe Anhang A 2).[10](#page-15-0)

**Formeln** werden fortlaufend nummeriert, unabhängig davon, ob auf sie im Text Bezug genommen wird.[11](#page-15-1)

Der Abstand zwischen Nummer und Formel sollte so bemessen sein, dass die Nummerierung nicht als Teil der Formel erscheint. Die Nummerierung vereinfacht Verweise im weiteren Verlauf der Arbeit.

<span id="page-15-0"></span><sup>10</sup> Vgl. auch S. III.

<span id="page-15-1"></span><sup>11</sup> Dieser Fall tritt beispielsweise bei der Herleitung einer Formel ein. Im Text wird dann in den meisten Fällen nur auf die Ausgangsgleichung und die Lösung hingewiesen. Die Zwischenschritte müssen aber trotzdem zum besseren Verständnis erscheinen und dementsprechend auch nummeriert sein (dies kann auch im Anhang geschehen).

Beispiel:

(1) 
$$
\alpha_4 = \frac{d(Y - T(Y))/(Y - T(Y))}{dY/Y}
$$

# **3.1.6 Textteil**

Der Umfang der Arbeit sollte dem zu bearbeitenden Thema gerecht werden. Eine genaue Seitenangabe ist in Absprache mit dem/der Betreuer:in festzulegen. Folgende Seitenangaben können als Richtwert dienen:

- Seminararbeiten: 12 Seiten (nach Absprache kann abgewichen werden)
- Bacherlorarbeiten: 40-60 Seiten
- Masterarbeiten: 80-100 Seiten

Die vereinbarte Angabe gilt für den Textteil

- einschließlich aller relevanten Abbildungen, Tabellen, zusammengefasster Statistiken, Berechnungen und deren Erläuterungen,
- ausschließlich der Kurzfassung (Abstract), die direkt nach der Titelseite und vor den Verzeichnissen folgt und
- ausschließlich aller Verzeichnisse (d. h. auch des Literaturverzeichnisses) und Anhänge.

Es ist unzulässig, wesentliche Teile der Arbeit in **zusätzliche Anhänge** zu verlagern.

Die Nutzung von **geschlechtergerechter Sprache** ist den Studierenden **freigestellt**. Sollten Sie sich dafür entscheiden, empfehlen wir die Nutzung des Gender-Doppelpunktes bzw. alternativ die Verwendung geschlechtsneutraler Formulierungen in Einklang mit den Hinweisen der STABSSTELLE CHANCENGLEICHHEIT, DIVERSITÄT UND FAMILIE der UNIVERSITÄT LEIPZIG.[12](#page-16-0) Achten Sie auf eine **konsequente Umsetzung**, unabhängig davon, für welche Variante Sie sich entscheiden.

Im Folgenden sind Vorschriften für das **Layout** von Essays, Seminar-, Bachelorund Masterarbeiten aufgelistet:

<span id="page-16-0"></span><sup>12</sup> Vgl. Stabsstelle Chancengleichheit, Diversität und Familie, Universität Leipzig (o.J.).

### <span id="page-17-0"></span>**3.1.6.1 Allgemeine Formatierungen**

Alle Überschriften sind auf allen Ebenen durchzunummerieren. Nutzen Sie keine Überschriften ohne Nummerierung. Überschriften sind mit arabischen Ziffern zu nummerieren. Vermeiden Sie mehr als vier Ebenen.

Die Einstellungen Blocksatz und automatische Silbentrennung empfehlen sich, um ein ordentliches Textbild zu garantieren. Wenn die Silbentrennung manuell vorgenommen wird, empfiehlt sich das Verwenden von so genannten *geschützten Bindestrichen* (Tastenkombination: [Strg] und Bindestrich), da diese bei nachträglichen Verschiebungen des Textes durch Änderungen, in der laufenden Zeile unsichtbar werden. Das Setzen von normalen Bindestrichen als Silbentrennung sollte grundsätzlich vermieden werden. Zudem sind für eine bessere Lesbarkeit und ein angemessenes Textbild Silbentrennungen auf maximal drei aufeinanderfolgende Trennstriche zu beschränken. Diese Einstellungen können Sie im Menü *Silbentrennungsoptionen* vornehmen. Zu vermeiden sind zudem leere, oder halb leere Seiten.

Vermeiden Sie folglich zu große Abstände zwischen den einzelnen Wörtern.

### **3.1.6.2 Abbildungen und Tabellen**

Unter Umständen sind bestehende Abbildungen und Tabellen für die zu bearbeitende Fragestellung nur eingeschränkt nützlich. Daher bietet es sich an, Ergänzungen, Formatierungen, oder Zusammenführungen selbstständig vorzunehmen. Dies ist kenntlich zu machen. Jede Abbildung sollte mit einer **Legende** und **Achsenbeschriftungen** versehen sein. Abbildungen sind zudem als **Text in Zeile** zu formatieren. Abbildungen sind stets auf einer Seite darzustellen (ohne Umbruch). Sofern Tabellen nicht auf einer einzelnen Seite darstellbar sind, ist der Tabellenkopf auf der nachfolgenden Seite zu wiederholen. Wir empfehlen, sofern möglich, selbstständig Daten zu recherchieren und entsprechende Abbildungen selbst zu erstellen. Bitte achten Sie dabei auf Einheitlichkeit des Layouts.

Für Abbildungen und Tabellen gelten grundsätzlich die gleichen Zitationsregeln wie für alle übrigen Quellen (Kurzzitation direkt am Objekt, Langzitation im Literaturverzeichnis). Wenn Sie eine Abbildung oder Tabelle selbst erstellt haben, geben Sie als Quelle "eigene Darstellung" an. Zitieren Sie jedoch in diesem Fall die Datenherkunft.<sup>[13](#page-18-0)</sup> Wenn Sie eine Abbildung aus einer anderen Quelle nutzen und selbst nachbilden, ergänzen oder um aktuellere Daten erweitern, nutzen Sie als Quellenangabe "**eigene Abbildung, in Anlehnung an […]"**. Bei einer Direktübernahme einer Abbildung oder Tabelle zitieren Sie die Herkunft. Die Quellenangabe erfolgt unter den Abbildungen und Tabellen. Die Abbildungs- bzw. Tabellenbeschriftung befindet sich über dem Objekt.

#### Beispiel:

Abbildung 2: Entwicklung ausgewählter Ausgabepositionen auf der kommunalen Ebene (2000-2019), indexiert (2000=100 %)

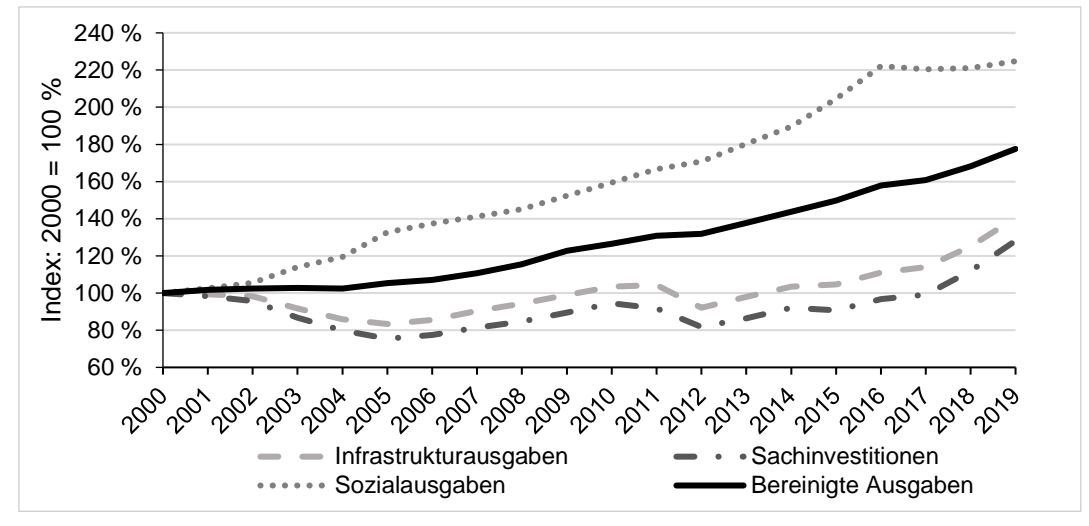

Quelle: Hesse/Günther/Mengs et al. (2020), S. 104.

# **3.1.6.3 Schriftart**

Bei Essays, Seminar-, Bachelor- und Masterarbeiten muss entweder Arial oder Times (New) Roman verwendet werden.

Achten Sie auf **einheitliche Schriftarten** in **allen** Bereichen des Dokuments (Kopf- und Fußzeile, Seitenzahlen, Verzeichnisse, Formeln, Abbildungen, Tabellen sowie deren Überschriften und Quellenangaben, fortlaufender Text und Anhänge).

<span id="page-18-0"></span><sup>&</sup>lt;sup>13</sup> Bitte geben Sie die Datenherkunft möglichst präzise an, einschließlich der veröffentlichenden Statistikbehörde oder Forschungseinrichtung sowie der präzisen Bezeichnung der Datenreihe.

# **3.1.6.4 Schriftgröße und Zeilenabstände**

Das Deckblatt und die Verzeichnisse sind in Schriftgröße 11 oder 12 pt. zu erstellen. Die Größe der Abstände ist dem/der Verfasser:in überlassen.

Der Textteil (nicht Tabellen, Beschriftungen usw.) ist in 11 oder 12 pt. mit einem 1,5 zeiligen Abstand zu schreiben.

Absätze innerhalb des fortlaufenden Textes sind zusätzlich durch einen größeren Abstand vor dem Absatz von 6 pt zu kennzeichnen [Format, Absatz, vor dem Absatz].

Fußnoten sind mit einfachem Zeilenabstand in 9 oder 10 pt. zu schreiben.

Das Literaturverzeichnis ist mit einfachem Zeilenabstand in 10 pt zu formatieren.

Schriftgrößen und Zeilenabstände für hier nicht explizit aufgeführte Bereiche des Dokumentes können in Schriftgröße und Zeilenabstand eigenverantwortlich festgelegt werden.

# **3.1.6.5 Seitenumbruch**

Verzeichnisse und Hauptkapitel sowie evtl. erforderliche Anhänge beginnen jeweils auf einer neuen Seite. Bei einer sehr geringen Anzahl von Einträgen in den Verzeichnissen ist es jedoch möglich, mehrere Verzeichnisse (2 bis 3) auf einer Seite darzustellen, wobei aber in jedem Fall die Übersichtlichkeit gewahrt werden muss.

Seiten sollen nicht mit einer Überschrift enden.

# **3.1.6.6 Seitenränder**

- oberer Abstand zum Text ca. 3 cm
- unterer Abstand zum Text ca. 2 cm
- linker Rand ca. 3 cm
- rechter Rand ca. 3 cm

# **3.1.6.7 Kopfzeilen**

Die Verwendung von Kopfzeilen in den Verzeichnissen, dem Textteil und den Anhängen (ohne Deckblatt) ist freigestellt. Werden sie verwendet, so sind sie innerhalb der drei Zentimeter des oberen Seitenrandes zu positionieren. Sie sollten Nummer und Überschrift des jeweiligen Hauptkapitels bzw. bei Verzeichnissen den jeweiligen Titel enthalten.

### **3.1.6.8 Eigennamen**

Eigennamen im Text sind durch KAPITÄLCHEN (Strg+Shift+Q) hervorzuheben. Dies betrifft auch Eigennamen von Organisationen. In Fußnoten, Abbildungs- und Tabellenbeschriftungen sowie Quellenangaben werden keine Kapitälchen verwendet.

LENK meint hierzu ...

<span id="page-20-0"></span>Der SACHVERSTÄNDIGENRAT merkte an…

#### **3.1.6.9 Absätze**

Achten Sie darauf, dass die Gestaltung von Absätzen innerhalb der einzelnen Abschnitte dazu beiträgt, den *roten Faden* zu verfolgen. Absätze dienen im Rahmen eines Kapitels lediglich dazu, einen der Argumentation förderlichen neuen Gedanken kenntlich zu machen. Absätze bestehen daher keinesfalls aus nur einem einzelnen Satz.

#### **3.1.7 Anhänge**

Ein eventuell hinzugefügter **Anhang** ergänzt den Inhalt der Arbeit um Quellen, die für den *roten Faden* im Textteil nicht zwingend notwendig sind. Darüber hinaus soll der Anhang verwendete, aber schwer zugängliche Originalstatistiken, (Zwischen-) Ergebnisse empirischer Analysen, Verträge, Computerprogramme u. ä., soweit dies für die Überprüfung oder einer eventuellen Weiterführung der Arbeit erforderlich ist, ausweisen. Mit anderen Worten: Der eigentliche Textteil muss in sich selbst schlüssig sowie für sich allein lesbar, verständlich und nachprüfbar sein.

Anhänge dienen nicht zur Verkürzung des Textteils und sollten sorgfältig ausgewählt werden.

Anhänge erscheinen im Inhaltsverzeichnis direkt nach dem letzten Gliederungspunkt des Textteils. Auch hier erweist sich das Definieren von Überschriften als nützlich. Wenn es sich um Abbildungen oder Tabellen handelt, erscheinen sie ebenso in den entsprechenden Verzeichnissen.

#### **3.1.8 Abgabe der Arbeit**

Bitte beachten Sie stets die aktuellen **Richtlinien des Studienbüro** zur Abgabe von Bachelor- und Masterarbeiten. Bachelor- und Masterarbeiten werden ausschließlich digital über das Campusmanagementsystem AlmaWeb elektronisch eingereicht. Gedruckte Fassungen sind nicht mehr zu erstellen. Die digitalen Fassungen der Abschlussarbeiten dürfen einen Umfang von 50 MB nicht überschreiten und müssen in einer PDF-Datei zusammengefasst hochgeladen werden.

Die Selbstständigkeitserklärung muss händisch unterschrieben und eingescannt oder digital signiert am Ende des Dokuments eingefügt sein. Ist der Umfang der Arbeit durch etwaige Anhänge größer oder enthalten die Anhänge ausführbare oder andere Dateien, müssen die Prüflinge den Anhang bzw. die Anhänge auf einem zusätzlichen Datenträger fristgerecht im Studienbüro oder über den Fristenbriefkasten der Universität Leipzig einreichen.

Seminararbeiten und Essays sind an den Betreuer oder die Betreuerin direkt per E-Mail zu versenden. Sie erhalten von der betreuenden Person eine Eingangsbestätigung.

Bitte denken Sie daran, dass Ihre Bachelor- bzw. Masterarbeit als **letztes Blatt** eine von Ihnen unterzeichnete Selbstständigkeitserklärung enthalten muss. Beachten Sie zudem die **Richtlinien des Studienbüros** zur Abgabe der Selbstständigkeitserklärung. Die **Vordrucke der Selbstständigkeitserklärung** für Bachelor-/Masterarbeiten finden Sie auf der Webseite des Studienbüros der Wifa zum Download.

Sofern empirisch gearbeitet wird, muss der entsprechende Datensatz als Datei, z. B. im .xlsx-Format (MS Excel) mit eingereicht werden. Auch ist der entsprechende Code zum Zweck der Replizierbarkeit mit einzureichen. Gängige Programme sind R, SPSS oder auch STATA. Etwaige Vorgaben entnehmen Sie bitte den Richtlinien des Studienbüros.

Es empfiehlt sich vor Abgabe der Arbeit, diese von mindestens einer weiteren Person gegenlesen zu lassen! Unsere Erfahrung zeigt, dass mit Zunahme der Bearbeitungszeit, die Blindheit für am Anfang begangene Fehler wächst und so immer wieder viele Rechtschreib- und auch Grammatikfehler auftreten. Auch bei Fragen des Ausdrucks könnte diese Vorgehensweise hilfreich sein.

#### **3.2 Gliedern**

Im Anschluss an die Literaturrecherche und -auswahl sowie die Themenabgrenzung ist ein Entwurf hinsichtlich des Aufbaus der Arbeit sinnvoll. Damit soll sichergestellt werden, dass am Ende ein in sich geschlossenes Werk entsteht. Dies beginnt mit einer sorgfältigen Gliederung, aus der bereits der Gedankengang der Arbeit hervorgeht. Die Kapitel sollten in einem ausgewogenen Verhältnis zueinanderstehen und aufeinander Bezug nehmen.<sup>[14](#page-22-0)</sup> Sie sind weiterhin in Abschnitte und Unterabschnitte zu gliedern. Eine übertriebene Gliederung (d. h. auf eine Überschrift folgen nur wenige Sätze) ist zu vermeiden. Auf einen übergeordneten Gliederungspunkt folgen mindestens zwei Unterpunkte, die sich inhaltlich nicht überschneiden und den übergeordneten Punkt vollständig abdecken. Die Ausführungen sind des Weiteren in Absätze zu zerlegen, wobei jeder Absatz idealtypisch einen Gedanken behandeln sollte (siehe Abschnitt [3.1.6.9\)](#page-20-0). Diese formale Gestaltung soll das Lesen erleichtern.

Das Schreiben von Überleitungen zwischen den einzelnen Gliederungspunkten und Kapitel einleitender Sätze werden nahegelegt, um das Lesen zu erleichtern. Zwischenfazits können in längeren Arbeiten (v. a. Masterarbeiten) die Fokussierung auf den roten Faden der Arbeit erleichtern. Querverweise zwischen den Kapiteln können insbesondere dann genutzt werden, wenn auf bereits behandelte Sachverhalte hingewiesen werden soll (zur Gestaltung der Überschriften siehe Abschnitt [3.1.6.1\)](#page-17-0).

Nutzen Sie weiterhin **Instrumente**, wie Texthervorhebungen (besondere Schriftstile [**fett**, *kursiv*], Nummerierungen, [einheitliche] Aufzählungen) oder Abbildungen sowie Übersichten, um Ihre Ausführungen zu veranschaulichen. Anführungszeichen sind **nicht** als Hervorhebungen zu nutzen! Sie dienen ausschließlich zur Kenntlichmachung direkter Zitate. Falls eine grafische oder tabellarische Darstellung genutzt wird, ist diese im Text zu kommentieren. Insbesondere eigene Datenanalysen sind verständlich und ausführlich zu erläutern. Achten Sie auf einfache und prägnante Formulierungen! Komplizierter Satzbau, entbehrliche Fremdwörter, gestelzte Ausdrücke sowie inhaltlose Füllwörter sind zu vermeiden.

<span id="page-22-0"></span><sup>14</sup> Dies kann auch durch Fußnoten, in denen auf andere Stellen der Arbeit verwiesen wird, erfolgen.

Den Abschluss der Arbeit bildet die Schlussbemerkung, die eine Zusammenfassung, ein Fazit sowie das Aufzeigen ungelöster Probleme oder zukünftiger Entwicklungen enthalten kann.

### <span id="page-23-0"></span>**3.3 Zitieren**

### **3.3.1 Allgemeines**

In Ihrer wissenschaftlichen Arbeit darf die Information, woher Sie einzelne Gedanken, Aussagen etc. haben, nicht verloren gehen; jegliches **fremdes Gedankengut** ist zu **belegen**, entsprechend dem Ausspruch: "Jeder sollte in kurzer Zeit Ihre Analysen nachvollziehen und zu ähnlichen Schlüssen kommen können."[15](#page-23-1)

Der Beleg der Ausführungen erfolgt ausschließlich in Fußnoten. Die sog. Harvard-Zitierweise (Kurzbeleg im fortlaufenden Text) ist nicht gestattet. Ausnahmen sind Bezüge auf Gesetzestexte. Diese sind in den Fließtext einzubinden: Gemäß Art. 1 GG ist "die Würde des Menschen .. unantastbar."

### <span id="page-23-2"></span>**3.3.2 Primärquelle und Sekundärquelle**

Grundsätzlich ist die Primärquelle zu zitieren, d. h. die Quelle, in der der Gedanke erstmalig auftaucht. Weitere Quellen können zur Untermauerung angegeben werden. Falls das Original nicht zugänglich ist, kann Sekundärliteratur zitiert werden. Die Sekundärquelle baut auf der Primärquelle auf bzw. zitiert diese. Formal erfolgt das Zitieren dann in folgender Form:

*Primärquelle,* zitiert nach: *Sekundärquelle.*

# **3.3.3 Indirekte Zitate**

Im **Regelfall** wird indirekt zitiert. Ein **sinngemäßes** (indirektes) Zitat liegt vor bei der Übernahme von Gedanken oder bei Anlehnung an andere Autor:innen (jedoch keine wörtliche Übernahme!). Der Umfang einer sinngemäßen Übernahme muss eindeutig erkennbar sein.

<span id="page-23-1"></span><sup>15</sup> Lenk (2003).

Da es sich hier um die Wiedergabe einer wörtlichen Rede handelt, ist eine Angabe von Seitenzahlen nicht möglich. In der Regel sind mündliche Quellen nicht zu verwenden, Interviews sollten im Anhang protokolliert werden.

Indirekte Zitate sind in den Fußnoten als Kurzbeleg mit "Vgl." etc. auszuweisen (siehe Abschnitt [3.3.2\)](#page-23-2).

# **3.3.4 Direkte Zitate**

**Wörtliche** (direkte) Zitate sollten nur verwendet werden, wenn es auf den genauen Wortlaut ankommt oder wenn es sich um eine besonders gelungene Formulierung handelt. Sie werden durch Anführungszeichen eingeleitet und mit Ausführungszeichen beendet. Direkte Zitate erfordern grundsätzlich buchstäbliche Genauigkeit und dürfen in der Arbeit keinen anderen Sinn ergeben als im ursprünglichen Kontext.

- **Abweichungen** vom Original sind deshalb durch eingeklammerte Zusätze, z. B. *(Anm. d. Verf.)*, deutlich zu kennzeichnen.
- **Hervorhebungen** im zitierten Text sollten grundsätzlich übernommen werden; eigene Hervorhebungen sind mit dem Zusatz *(Herv. durch Verf.)* zu kennzeichnen.
- Notwendige **Zusätze** innerhalb eines Zitats, z. B. zur grammatikalischen Vervollständigung eines Halbsatzes, stehen in eckigen Klammern: *[…]*.
- **Auslassungen** von einem Wort werden durch zwei Punkte .., von zwei oder mehr Wörtern durch drei Punkte ..., angezeigt.
- **Extate innerhalb von Zitaten** erhalten einfache' Anführungs- und Ausführungszeichen.
- Das direkte Zitat beginnt und endet **ohne** Auslassungspunkte.
- Direkte Zitate sind in den Fußnoten als Kurzbeleg ohne "Vgl." etc. auszuweisen (siehe Abschnitt [3.3.2\)](#page-23-2).

# **3.3.5 Fußnoten**

Direkte und indirekte Zitate werden durch **Fußnoten** gekennzeichnet.

bei **direkten** Zitaten in der Form:

*Autor:in (Jahresangabe), Seitenzahl[en]. z. B.*

Lenk (2003), S. 5.

- bei **indirekten** Zitaten in der Form: *Vgl. Autor:in (Jahresangabe), Seitenzahl[en]. z. B.*

# Vgl. Lenk (2003), S. 5.

Fußnotenbelege **indirekter Zitate** können auch anders als durch "Vgl." eingeleitet werden. Es bieten sich folgende Ausdrücke an (wobei die Auflistung nicht als abschließend zu verstehen ist):

- Siehe...
- In Anlehnung an...
- Basierend auf…

Wurde die Quelle von **mehr als drei Autor:innen** verfasst, so sind lediglich die Namen der ersten drei Verfasser anzugeben und um den Zusatz "et al." oder "u. a." zu ergänzen. Welche Form gewählt wird, ist dem/der Verfasser:in überlassen. Es wird jedoch Wert auf eine **einheitliche** Nutzung des Zusatzes gelegt. Bei mehreren Autor:innen sind Schrägstriche zur Trennung zu verwenden.

Vgl. Bender/Starke/Hesse (2022), S. 589.

Beim Zitieren **mehrerer aufeinander folgender Seiten einer Quelle** wird eine genaue Angabe der entsprechenden Seitenzahlen vorgenommen. Bezieht sich das Zitat auf nur zwei Seiten, kann "f." (folgende) verwendet werden. Die Verwendung von "ff." (fortfolgende) ist nicht gestattet.

Beispiele: Vgl. Keynes (1926), S. 120-134.

Vgl. Keynes (1926), S. 120-121 oder Keynes (1926), S. 120 f.

Weder im Kurzbeleg noch im Literaturverzeichnis sind Titel (Prof. bzw. Dr.) der jeweiligen Autor:innen anzuführen.

Beim Verweis auf **mehrere Quellen**, die den dargestellten Gedanken aufgegriffen haben, werden die Kurzbelege in chronologischer Reihenfolge beginnend mit der ältesten Quelle angeordnet. Diese können in einer Fußnote angegeben werden. Bitte vermeiden Sie es, mehrere Fußnoten direkt hintereinander zu setzen. Fügen Sie mehrere Quellen in eine Fußnote ein und trennen Sie diese durch ein Semikolon.

Vgl. Keynes (1926), S. 120-134; Lenk (2013), S. 5; Bender/Starke/Hesse (2022), S. 124 f.

Wird die gleiche Quelle in zwei oder mehreren Fußnoten wiederholt zitiert, kann der Ausdruck *Ebenda* verwendet werden[.16](#page-26-0) Die Verwendung von *a. a. O.* ist nicht zulässig.<sup>[17](#page-26-1)</sup> Wird die Reihe durchbrochen,<sup>[18](#page-26-2)</sup> wird danach wieder neu zitiert.<sup>[19](#page-26-3)</sup>

Englische Texte sollten nicht übersetzt, sondern original angeführt werden. Eigene Übersetzungen ausländischer Texte sind durch den Zusatz *(Übers. d. Verf.)* zu kennzeichnen.

Ist die Fußnote auf einen **Absatz** bezogen, so steht die Ziffer **nach** dem letzten Satzzeichen am Ende des Absatzes. Bezieht sie sich auf einen **Satz**, so steht die Ziffer **nach** dem letzten Satzzeichen. Falls lediglich auf die unmittelbar vorangegangene **Wortgruppe** Bezug genommen wird, so steht die Fußnote **vor** dem Satzzeichen. Wird auf einen einzelnen **Begriff** rekurriert, so ist die Ziffer **direkt nach dem Begriff** zu positionieren. Am Ende eines **direkten Zitats** steht die Fußnote **nach dem Ausführungszeichen**.

In den Fußnoten können neben den Kurzbelege der zitierten Quellen auch Textergänzungen und Texterläuterungen erscheinen. So können Sie z. B.:

- auf eine andere Stelle der Arbeit verweisen,
- **EXEC** einen Begriff definieren,
- Anmerkungen enthalten,  $20$
- auf weiterführende Literatur (*zur detaillierteren Darstellung dieser Problematik vgl. ...*) verweisen.<sup>[21](#page-26-5)</sup>

Jede Fußnote ist mit einem **Punkt** zu beenden. Bei Verwendung von f. wird kein zweiter Punkt gesetzt.

- <span id="page-26-2"></span><sup>18</sup> Vgl. Müller (2021).
- <span id="page-26-3"></span><sup>19</sup> Vgl. Lenk (2022).
- <span id="page-26-4"></span><sup>20</sup> In Fußnoten können Sie somit auf Sachverhalte eingehen, die den Umfang des Haupttextes zu sehr beanspruchen würden, die jedoch relevante Nebeninformationen oder Begründungen zur Einordnung einer bestimmten Aussage enthalten. Es ist nicht zulässig, Inhalte, die für den unmittelbaren inhaltlichen Textfluss unabdingbar sind, in die Fußnoten zu verschieben.
- <span id="page-26-5"></span><sup>21</sup> Zu weiterführenden Hinweise zum Verfassen einer Hausarbeit vgl. Econbiz (2019).

<span id="page-26-0"></span><sup>16</sup> Vgl. Lenk (2022), S. 1.

<span id="page-26-1"></span><sup>17</sup> Vgl. ebenda, S. 2.

Die Fußnoten sind vom Textteil der Seite durch einen kurzen Strich abzugrenzen (wird in den meisten Textverarbeitungsprogrammen automatisch gesetzt).

Fußnoten sind für den gesamten Text fortlaufend (d. h. nicht seitenweise) mit hochgestellten arabischen Zahlen ohne Klammern zu nummerieren. Die Erklärung zu den jeweiligen Fußnoten muss auf der Seite stehen, auf der sich die Fußnote befindet (keine Endnoten), falls erforderlich, kann eine Fußnote umgebrochen, d. h. auf der nächsten Seite fortgeführt werden.

#### **3.3.6 Internetquellen**

Die Nutzung des Internets zur Recherche und Zitation geeigneter Quellen ist zweckmäßig und qualitativ nicht schlechter zu bewerten als eine klassische papierhafte Literaturrecherche. Bei der Nutzung von Internetquellen muss aber besonders sorgfältig vorgegangen werden.

Oft werden auf Internetseiten politische Meinungen vertreten, ohne dass dies auf den ersten Blick ersichtlich ist. Prüfen Sie daher sorgsam den/die Urheber:in der Informationen (z. B. über das Impressum).

Viele Dokumente werden heute parallel als Druckfassung und als pdf-Onlineversion veröffentlicht. Ist das Online-Dokument solch eine Kopie, dann ist **die gedruckte Fassung** als Quelle zu zitieren und ist nicht als Internetquelle im eigentlichen Sinn zu verstehen. Dies ist insbesondere erkennbar, wenn das Dokument über eine ISBN- oder ISSN-Nummer verfügt bzw. in den Katalogen der DEUTSCHEN NATIONALBIBLIOTHEK auffindbar ist. Geben Sie in diesem Fall dennoch eine Webadresse im Literaturverzeichnis (oder DOI) an.

In Fußnoten werden reine Internetquellen wie gedruckte Quellen kurz zitiert. Die Angabe einer Seitenzahl ist nicht erforderlich.

Beispiel: Vgl. Sachverständigenrat (2010).

Die **vollständige** Internetadresse mit dem **Datum der Abfrage** wird nur im Literaturverzeichnis aufgeführt (vgl. hierzu die Hinweise unter Abschnitt [3.4.2.11\)](#page-34-0).

#### **3.3.7 Gesetze und andere Rechtsquellen**

Die Quellenangabe von **amtlichen Texten** wie **Gesetzen, Direktiven und Verordnungen** erfolgt als **Kurzzitation im Text** unter Angabe des **Paragraphen**  sowie **Name des Gesetzes in Kurzfassung**. Dabei sind Gesetze in der Kurzzitierweise bei erster Verwendung auszuschreiben. Zitieren Sie Gesetze direkt, nicht aus Gesetzestextsammlungen. Gesetzeskommentare werden wie normale Literaturwerke zitiert. Bundestags- und Landtags-Drucksachen (z. B. für die Genese von Gesetzgebungsverfahren) werden als graue Literatur unter Angabe der Drucksachennummer zitiert. Die Langzitation amtlicher Texte erfolgt im Literaturverzeichnis.

Durch das in Art. 28 Abs. 2. Grundgesetz (GG) verankerte kommunale Selbstverwaltungsrecht […]

#### <span id="page-28-0"></span>**3.4 Literaturverzeichnis**

#### **3.4.1 Vorbemerkungen**

Neben den zu Anfang des Leitfadens behandelten Verzeichnissen (Inhalts-, Abbildungs-, Tabellen-, Abkürzungs- und Symbolverzeichnis) schließen wissenschaftliche Arbeiten mit dem Literaturverzeichnis ab. Die nachfolgenden Ausführungen sollen Ihnen einen Überblick zur Anfertigung dieses Registers geben.

In das **Literaturverzeichnis** dürfen nur die Quellen aufgenommen werden, die in der Arbeit verwendet wurden (d. h. auf die im Text und/oder in Fußnoten Bezug genommen wurde). Umgekehrt müssen alle im Text zitierten Werke im Literaturverzeichnis enthalten sein!

Das Verzeichnis ist **alphabetisch nach Verfasser:innen** zu ordnen. Eine Untergliederung nach der Art der Quellen (z. B. Bücher, Zeitschriften, Aufsätze, Handbuchartikel, Dissertationen) wird nicht empfohlen.

Sofern Internetquellen verwendet werden, ist hierzu **kein** gesondertes Verzeichnis anzulegen. Referenzen werden entsprechend alphabetisch in das Literaturverzeichnis eingefügt. Unter Internetquellen (insb. Webseiten) werden Online-Materialien und Daten verstanden, die ausschließlich auf Webseiten und **nicht zusätzlich als Publikation als PDF oder in Papierform** vorliegen, also nicht bestellt oder in Bibliotheken eingesehen werden können.

Publikationen **derselben Autor:innen, die im gleichen Jahr** erschienen sind, werden **alphabetisch** aufgeführt. Hat ein/eine Autor:in in Zusammenarbeit mit mehreren Autor:innen ein Werk verfasst, so ist dieses Werk im Literaturverzeichnis im Anschluss an seine Einzelveröffentlichungen aufzunehmen. Sollte ein**/**eine

**Autor:in bzw. eine Autor:innengruppe in einem Jahr mehrere Werke** verfasst haben, so werden zur eindeutigen Zuordnung zu den Quellenangaben in den **Fußnoten bzw. im Text** die Erscheinungsjahre um kleine fortlaufende Buchstaben (a, b, c,…) ergänzt. Dies gilt für alle im Folgenden aufgezählten Literaturangaben analog.

Bei **mehreren Autor:innen** werden die Namen durch Schrägstriche abgetrennt. Namen der Autoren erscheinen grundsätzlich ohne **Titel** wie Dr. oder Prof. Grundsätzlich erfolgt die **chronologische Anordnung** bei mehreren Werken eines Autors beginnend mit dem ältesten.

Für die Angabe des **Erscheinungsorts** genügt eine Ortsangabe; für den Fall mehrerer Verlagsorte ist nur der erstgenannte Ort, ergänzt um den Zusatz "u. a." aufzuführen.

Jeder Eintrag wird mit einem **Punkt** abgeschlossen.

Wenn zum Dokument eine Webadresse vorliegt, wie bei E-Books, Arbeitspapieren, Studien oder Meinungsartikeln, ist diese in der Langzitation (nicht aber in der Kurzzitation in der Fußnote) anzugeben.

### **3.4.2 Einzelne Literaturgattungen**

Bei der formellen Quellenangabe sind im Speziellen die folgenden Hinweise für die einzelnen Literaturgattungen zu beachten.

### <span id="page-29-0"></span>**3.4.2.1 Bücher**

#### Literaturangabe:

*Name, Vorname (Jahr): Titel, Untertitel, Band, Auflage, Erscheinungsort.*

#### Beispiel:

Haller, Heinz (1981): Die Steuern, Grundlagen eines rationalen Systems öffentlicher Abgaben, 3. Aufl., Tübingen.

Handelt es sich um einen Nachdruck eines älteren Werkes, geben Sie die Fassung an, mit der Sie gearbeitet haben sowie das Jahr der Erstausgabe.

Keynes, John M. (2018): The General Theory of Employment, Interest and Money, 1. Aufl., Erstausgabe 1936, Cham.

# **3.4.2.2 Buch- und Schriftreihen, Beiträge aus Sammelwerken, Nachschlagewerken und Festschriften**

### Literaturangabe:

*Name, Vorname (Jahr): Titel<sup>[22](#page-30-0)</sup>, Untertitel, in: Name, Vorname (Hrsg.): Titel der Buch-, Schriftenreihe bzw. des Sammelwerks etc., Band, Auflage, Erscheinungsort, Seitenangabe*[23](#page-30-1)*.*

### Beispiele:

Lenk, Thomas (1993): Reformbedarf und Reformmöglichkeiten des deutschen Finanzausgleichs, Eine Simulationsstudie, in: Eichhorn, Peter/ Friedrich, Peter (Hrsg.): Schriften zur öffentlichen Verwaltung und öffentlichen Wirtschaft, Bd. 138, 1. Aufl., Baden-Baden.

Zimmermann, Horst (1977): Instrumente der Finanzpolitik, in: Andel, Norbert/Haller, Heinz/Neumark, Fritz (Hrsg.) (1977): Handbuch der Finanzwissenschaft, Bd. 1, 3. Aufl., Tübingen, S. 165-192.

Im Literaturverzeichnis wird neben dem Beitrag auch das entsprechende Sammelwerk als eigenständige Literaturangabe zitiert.

Falls der **Sammelband in einer Schriftenreihe** erschienen ist, wird er wie im folgenden Beispiel zitiert:

Lenk, Thomas (1996): Der Beitrag staatlicher Wirtschaftspolitik zur Lösung des Beschäftigungsproblems unter besonderer Berücksichtigung politischer Instrumente, in: Paraskewopoulos, Spiridon (Hrsg.) (1996): Das Beschäftigungsproblem im vereinten Deutschland, Eine Zwischenbilanz, in: Schriftenreihe der Gesellschaft für Deutschlandforschung, Bd. 49, Berlin, S. 85- 121.

# **3.4.2.3 Aufsätze in Zeitschriften**

### Literaturangabe:

*Name, Vorname (Erscheinungsjahr): Aufsatztitel, in: Zeitschriftentitel, Jahrgang (Jahr) Heftnummer, Seitenangabe von - bis [(erscheint demnächst)].*

<span id="page-30-0"></span><sup>&</sup>lt;sup>22</sup> Bei Beiträgen aus Sammelwerken wird nur der entsprechende Aufsatztitel angeführt. Der Titel des Sammelwerkes erscheint erst nach "in:".

<span id="page-30-1"></span><sup>23</sup> Außer bei Buchreihen.

# Beispiel:

Richter, Wolfram F./Wiegard, Wolfgang (1993): Zwanzig Jahre "Neue Finanzwissenschaft", Teil I: Überblick und Theorie des Marktversagens, in: Zeitschrift für Wirtschaft- und Sozialwissenschaften (ZWS), 113 (1993) Heft 2, S. 169-224.

Die Titel der Zeitschriften können abgekürzt werden.<sup>[24](#page-31-0)</sup>

# **3.4.2.4 Zeitungsartikel**

### Literaturangabe:

*Name, Vorname (Jahr): Titel des Artikels, in: Name der Zeitung vom Datum, Seitenangabe.*

Beispiel:

Müller, Fred (1996): Die zweite Stufe der Pflegeversicherung kommt am ersten Juli, in: Frankfurter Allgemeine Zeitung vom 19. April 1996, S. 1-2.

Hinweis: Artikel aus Online-Magazinen werden wie Webseiten zitiert.

# **3.4.2.5 Veröffentlichungen von Körperschaften**

Wird ein Aufsatz verwendet, der ohne Autor:innenangabe in einem Sammelwerk erschienen ist, so tritt der/die Herausgeber:in oder, falls dieser nicht feststellbar ist, die herausgebende Körperschaft an die Stelle des Autors/der Autorin.

Beispiel:

Deutsche Bundesbank (Hrsg.) (1995): Änderungen in der Systematik der Zahlungsbilanz, in: Deutsche Bundesbank (Hrsg.), Monatsberichte der Deutschen Bundesbank, 47 (1995), Heft 3, S. 33-43.

# **3.4.2.6 Graue Literatur, Berichte, Studien**

### Literaturangabe:

<span id="page-31-0"></span>*Nachname, Vorname bzw. Institution (ggf. Abkürzung) (ggf. Hrsg.) (Jahr): Titel des Beitrags, Ort.*

# Beispiel:

Sachverständigenrat zur Begutachtung der gesamtwirtschaftlichen Entwicklung (SVR) (2021): Transformation gestalten: Bildung, Digitalisierung und Nachhaltigkeit. Jahresgutachten 2021/2022, Wiesbaden.

# **3.4.2.7 Wissenschaftliche Arbeitspapiere**

# Literaturangabe:

*Nachname, Vorname (Jahr): Titel, Arbeitspapierreihe, Nummer des Arbeitspapiers, Institution bzw. Universität an der das Arbeitspapier verfasst wurde, Fakultät, Erscheinungsort.*

# Beispiel:

Kolb, Katharina/Springsklee, Maren/Hesse, Mario (2021): Regionalwirtschaftliche Effekte aus dem Betrieb von Photovoltaikanlagen. Methodenpapier zur Wertschöpfungsanalyse, Arbeitspapiere des Instituts für Öffentliche Finanzen und Public Management, Nr. 1, Universität Leipzig, Institut für Öffentliche Finanzen und Public Management, Leipzig.

# **3.4.2.8 Habilitationsschriften und Dissertationen**

Habilitationsschriften und Dissertationen, die in Buchform in einem Verlag erschienen sind, werden wie Bücher zitiert (vgl. Abschnitt [3.4.2.1\)](#page-29-0).

Bei im Eigenverlag erschienenen Dissertationen wird wie folgt verfahren.

Literaturangabe:

*Name, Vorname (Jahr): Titel, Untertitel, Diss., Universität.*

# Beispiel:

Isbruch, Henning (1990): Privatisierung - ein Ausweg aus der finanziellen Krise des Theaters?, Diss., Universität Bremen.

Entsprechendes gilt für Habilitationsschriften *(Habil.)* sowie Diplomarbeiten *(Diplomarbeit)* und Bachelor-/Masterarbeiten.

### **3.4.2.9 Gesetzestexte und Gerichtsentscheidungen**

Bei der Verwendung von Gesetzestexten als Quelle ist die Angabe darüber, um welche Version des Gesetzes es sich handelt, besonders wichtig. Diese Angabe erhalten Sie in der Regel direkt im entsprechenden Gesetz.

### Literaturangabe:

*Name des Gesetzes (ggf. umgangssprachliche Bezeichnung oder Abkürzung) "vom" Datum (veröffentlichendes Organ Seitenangabe), [ggf. "zuletzt geändert*  durch" Name des Gesetzes oder in der Fassung der Bekanntmachung "vom" *Datum der Gesetzesänderung (Gesetzblatt und Seitenangabe)].*

#### Beispiel:

Gesetz zur Förderung der Stabilität und des Wachstums der Wirtschaft (StabG) vom 8. Juni 1967 (BGBl. I S. 582), zuletzt geändert durch das Finanzanpassungsgesetz vom 10. August 1971 (BGBl. I S. 1426).

Bei Gerichtsentscheidungen oder Verwaltungsanweisungen müssen folgende Angaben erscheinen.

#### Literaturangabe:

*Gericht "vom" exaktes Datum, Aktenzeichen, Fundstelle, Seitenangabe.*

bzw.

*Behörde, Anweisung "vom" exaktes Datum, Aktenzeichen, Fundstelle, Seitenangabe.*

Beispiel:

BMF, Schreiben vom 11.7.1974, IV C 1 - S 1340-32/74, BStBl I, 1974, S. 442-492.

### **3.4.2.10 Veröffentlichungen mit fehlenden Angaben**

An die Stelle der fehlenden Angaben treten folgende Hinweise:

- $\blacksquare$  ohne Ortsangabe = o. O.
- $\blacksquare$  ohne Jahresangabe = o. J.
- $\blacksquare$  ohne Verfasserangabe = o. V.

Bei Zeitungsartikeln ohne Verfasserangabe wird grundsätzlich so verfahren.

Beispiel:

o. V. (1996): Die zweite Stufe der Pflegeversicherung kommt am ersten Juli, in: Frankfurter Allgemeine Zeitung vom 19. April 1996, S. 1-2.

### <span id="page-34-0"></span>**3.4.2.11 Internetquellen**

Nur reine Webseiten zählen als Internetquellen. Hierzu zählen insbesondere Online-Zeitungen, Blogs, Online-Lexika, Webseiten von Organisationen und Initiativen. Abgrenzend dazu werden E-Books, Studien, Berichte, Broschüren etc., die online als PDF verfügbar sind, nach den obigen Regeln (Monographien, Graue Literatur, etc.) zitiert. Auch online gefundene Gesetzestexte werden wie normale Gesetze zitiert.

Die o. g. Angaben sind auch bei aus dem Internet gewonnenen Dokumenten zu beachten. Des Weiteren sind die Angaben so zu ergänzen, dass nachvollziehbar wird, **woher das Dokument stammt und an welchem Tag auf die Internetseite zugegriffen wurde**. **Zusätzlich** ist das Dokument in Dateiform gemeinsam mit der Arbeit abzugeben. Dabei ist sicherzustellen, dass die Dateinamen der Online-Dokumente so eindeutig sind, dass jeder, insbesondere die Betreuer:innen, das Dokument auffinden können. Es empfiehlt sich die Benennung der Dateien gemäß der Kurzzitation.

Wenn erforderlich, ist gesondert festzuhalten, welchen Dateinamen ein Internetdokument erhalten hat und in welchem Verzeichnis es abgelegt wurde.

#### Literaturangabe:

*Name, Vorname bzw. Organisation (Erscheinungsjahr): Titel, in: URL, Abrufdatum.*

#### Beispiel:

Universität Leipzig, Finanzwissenschaft (o. J.): Jahrbuch für öffentliche Finanzen, in: https://www.wifa.uni-leipzig.de/institut-fuer-oeffentliche-finanzen-und-publicmanagement/professur-finanzwissenschaft-1/jahrbuch-fuer-oeffentliche-finanzen, 16.02.2022.

Es ist nicht notwendig, den Quellenhinweis durch den Zusatz "gelesen am" zu erweitern. Die Angabe des Datums ist ausreichend.

Es sind generell Deep Links anzugeben, also keine Verweise, die sich lediglich auf die Eingangsseite der Internetpräsenz beziehen.

# Beispiel:

http://www.destatis.de/jetspeed/portal/cms/Sites/destatis/Internet/DE/Navigation/ Statistiken/Bevoelkerung/Bevoelkerung.psml

# **statt** www.destatis.de

Nach Möglichkeit sind dynamische Elemente (php-Tags u. ä.) aus dem Link zu entfernen. Manuell erstellte Kurz-URL sind nicht zulässig.

# Beispiel:

http://www.destatis.de/jetspeed/portal/cms/Sites/destatis/Internet/DE/ Content/Statistiken/Bevoelkerung/VorausberechnungBevoelkerung/Aktuell ,templateId=renderPrint.psml

#### **4 Vortrag und Diskussion**

Im Rahmen der Seminare (Bachelor und Master) müssen die Studierenden neben dem Schreiben der Hausarbeit auch Vorträge zu ihrem ausgearbeiteten Thema halten. Essays, Bachelor- und Masterarbeiten müssen nicht verteidigt werden. Jedoch können die nachfolgenden Hinweise als allgemeine Regeln verstanden werden, wie ein Vortrag und eine Diskussionsleitung zu gestalten sind.

### **4.1 Vortrag**

Der **Vortrag** dient dazu, den Seminarteilnehmer:innen die wesentlichen Gedanken und Ergebnisse der Arbeit zu verdeutlichen. In der Regel ist es nicht möglich, den gesamten Inhalt vorzustellen. Um die Zuhörer:innen nicht mit einer Flut von Informationen zu konfrontieren, sollten Prioritäten gesetzt werden. Falls dahingehend Unsicherheiten bestehen, kann der/die Betreuer:in konsultiert werden.

Während des Vortrags sollte jederzeit der **rote Faden** erkennbar sein. Stellen Sie den Zuhörern zu Beginn Ihr Programm vor und geben Sie im Verlauf der Präsentation verbale oder visuelle Hinweise an welcher Stelle Sie sich gerade befinden. Komplizierte Sachverhalte sollten so erarbeitet werden, dass auch ein uninformierter Zuhörer Ihnen zu folgen vermag. **Veranschaulichen Sie Ihre Gedanken!** Dies kann durch Beispiele oder durch Wiedergabe mit anderen Worten erfolgen. Zum Beispiel kann eine Definition nach wortwörtlichem Vorlesen mit eigenen Worten kommentiert werden u. ä.

**Unterstützen Sie Ihre Ausführungen zusätzlich visuell.** Dies kann mit Hilfe einer Powerpoint-Präsentation, Folien, der Tafel oder anderen Medien geschehen. Kreativität ist an dieser Stelle durchaus angebracht. Allerdings sollte auch Sachlichkeit gewahrt bleiben (ein Beispiel für unangebrachte Effekte ist das Einblenden von Stichpunkten mit dem Geräusch eines einfahrenden Rennwagens). Abwechslungsreich gestaltete Folien sind hilfreich, um die Aufmerksamkeit der Zuhörer bis zum Ende des Vortrags zu erhalten.

Achten Sie während der Präsentation auf **Mimik und Gestik**. Sprechen Sie zum gesamten Publikum und nicht nur zum/zur Professor:in und dessen/deren Mitarbeiter:innen. Über häufigen Blickkontakt, können Sie bereits während des Vortrags die Reaktionen des Publikums beobachten und gegebenenfalls Ihren Vortragsstil anpassen. Vergessen Sie während des Redens nicht Ihre Körperhaltung. Ständiges Auf- und Abwippen, durch die Haare fahren, u. ä. kann vom Inhalt ablenken. Das Auftreten insgesamt ist dem Anlass anzupassen. Ein übertrieben flapsiger, lockerer Habitus ist bei der Darstellung eines Sachthemas unangebracht. Auch eine negative innere Einstellung zum Thema (z. B. gelangweilt sein, Unsicherheit) sollte dem Publikum verborgen bleiben. Erwecken Sie unabhängig davon, was Sie innerlich über das Thema denken, den Eindruck, dass Sie hinter dem stehen, was Sie sagen. Eine kritische Haltung ist in sachlicher Weise zu äußern.

Hinsichtlich der **Sprechweise** ist freie Rede grundsätzlich dem Ablesen vorzuziehen. Beachten Sie, dass sich das gesprochene Wort von der Schriftsprache, die i. d. R. kompliziertere Formulierungen enthält, unterscheidet. Vermeiden Sie Monotonie in der Betonung. Über eine Modulation der Stimme (Wechsel zwischen laut und leise, hoch und tief, schnell und langsam, usw.) kann die Aufmerksamkeit des Publikums gewahrt werden. Dialekt in der Aussprache sowie das Benutzen von unnötigen Füllwörtern und Füllgeräuschen (Ähm…usw.) sind zu vermeiden.

Für den Vortrag steht Ihnen eine begrenzte Zeit zur Verfügung, bei Seminaren in der Regel 15 min +/- 2 min.

Das Über- oder Unterschreiten dieses Zeitkorridors führt zu Notenabschlägen: Bei Seminarvorträgen einen Notengrad (0,3) pro angefangener Minute.

Um ein möglichst optimales Vortragsergebnis zu erzielen und die Zeitvorgaben einhalten zu können, empfiehlt es sich, den Vortrag vorher vor Freund:innen/Bekannten zu proben.

Die Anfertigung eines **Handouts** wird erwartet. Dieses soll max. zwei Seiten bzw. ein Blatt umfassen und die wichtigsten Inhalte Ihres Themas enthalten (evtl. auch weitergehend zu Aspekten Ihrer Arbeit, die im Vortrag jedoch nicht berücksichtigt werden konnten) und es den Zuhörern ermöglichen, besser zu folgen und Notizen zu machen, um zu einem späteren Zeitpunkt das Thema noch einmal rekapitulieren zu können. So sollte der Gedankengang Ihres Vortrages aus dem Handout hervorgehen. Weiterhin können wichtige Definitionen und Schaubilder sowie Literaturhinweise enthalten sein.

### **4.2 Diskussion**

Die **Diskussion** dient der Beseitigung von Unklarheiten sowie weiterführender/vertiefender Fragen, die während des Präsentierens bei Zuhörern entstanden sind. Dabei soll das Hintergrundwissen des Vortragenden überprüft werden.

Der Leiter bzw. die Leiterin einer Diskussion ist die wichtigste Person, denn sie stellt die Spielregeln auf, nach denen die Besprechung verläuft. Im Rahmen des Seminars wird der jeweils vorhergehende Referent die Diskussionsleitung übernehmen. Der erste Diskussionsleiter ist demzufolge der letzte Referent.

Am weitesten verbreitet ist die Diskussion nach Wortmeldungen. Die Diskussionsleitung notiert alle Wortmeldungen und erteilt in Reihenfolge der Meldungen das Wort.

Diese Variante hat den Vorteil eines relativ geordneten und steuerbaren Gesprächsablaufs, aber auch den Nachteil, dass spontane Reaktionen ausgeschlossen werden. Allerdings lassen sich emotionale Diskussionen auch nur schwer auf das Sachthema zurückführen.

Erfolgreiche Diskussionsleiter:innen werden auf die Einhaltung der folgenden Spielregeln achten:

- Lassen Sie alle Teilnehmer:innen zu Wort kommen!
- Achten Sie darauf, dass die Zeitvorgaben eingehalten werden!
- Bremsen Sie Vielredner:innen!
- Unterbrechen Sie Emotionen und lenken Sie auf die Sachebene zurück!
- Lenken Sie bei Abschweifungen auf das Ziel zurück!
- Seien Sie unparteiisch!
- Lassen Sie nur Kritik an der Sache zu, niemals jedoch Kritik an der Person!
- Zeigen Sie, wenn nötig Autorität und lassen Sie sich das Zepter nicht aus der Hand nehmen! Hierbei muss natürlich so verfahren werden, dass unbequeme Diskussionsteilnehmer:innen nicht verärgert werden. Sie sollten aber mit Nachdruck auf den Weg zum Ziel gebracht werden. Schließlich gelten die Spielregeln für alle Teilnehmer:innen.
- Sollten gegen Ende der Diskussionszeit noch viele Wortmeldungen vorhanden sein, fordern sie eine begrenzte Anzahl von Diskussionsteilnehmer:innen auf, ihre Fragen hintereinander zu stellen (sogenanntes "Sammeln von Fragen"), so dass der/die Redner:in alle Fragen am Stück beantworten kann.
- Fassen Sie nach etwa 20 Minuten (entspricht meist dem geplanten Diskussionszeitraum während der Seminare) das Gesagte zusammen!
- Danken Sie dem Auditorium für eine angeregte Diskussion (soweit eine solche stattgefunden hat)!

Studierende, die sich durch eine überdurchschnittliche und qualifizierte Diskussionsteilnahme auszeichnen, können ihre Abschlussnote (arithmetisches Mittel aus allen Teilnoten) um 0,3 Notenpunkte verbessern. Studierende mit inhaltlich unterdurchschnittlicher Diskussionsteilnahme müssen hingegen mit einem Notenabschlag von 0,3 Notenpunkten rechnen.

Der Diskussion des Inhalts, kann sich eine Kritikrunde bezüglich des Vortragsstils des Referierenden anschließen. Diese dient der Verbesserung der Präsentationsfähigkeit aller Teilnehmer. Die Kritisierten sollen Stärken bzw. Schwächen Ihres Vortragsstils erkennen. Die übrigen Teilnehmer:innen können an einer guten Vortragsweise ein Beispiel nehmen, bzw. Fehler, die bei anderen Seminarteilnehmer:innen aufgefallen sind, in Zukunft vermeiden. Um die Kritikrunde besonders ertragreich zu gestalten wird der/die Kritisierte gebeten, während dieser Diskussion den Raum zu verlassen. Es steht dem-/derjenigen allerdings frei dies zu tun.

### **5 Zusammenfassung**

Nach der Lektüre dieses Merkblattes sollten Sie wissen:

- (1) welches Ziel grundsätzlich bei der Anfertigung einer wissenschaftlichen Arbeit am Lehrstuhl Finanzwissenschaft des Instituts für Öffentliche Finanzen und Public Management der Universität Leipzig verfolgt wird,
- (2) wie eine solche Arbeit formal aufzubauen ist,
- (3) wie sie sinnvoll vorbereitet und inhaltlich gestaltet werden kann.

Zusammenfassend wird folgende **Eigenleistung** im Rahmen der Anfertigung einer wissenschaftlichen Arbeit von Ihnen erwartet: Auffinden der relevanten Literatur, das Abwägen der Relevanz für das entsprechende Thema, Ausarbeitung einer dem Thema angemessenen eigenen Strukturierung der Arbeit, das kreative Formulieren, sowie eine formell und inhaltlich einwandfreie und kritische Auseinandersetzung mit dem Thema. Wie bereits erwähnt, müssen Sie also vor allem zusammenfassen, gliedern, systematisieren, vergleichen und insbesondere prägnant darstellen.

# **Anhang**

### **A 1 Hinweise zum Inhalt eines Essays**

### **Was ist ein Essay?**

Der oder das Essay entstammt dem französischen Wort *essai*, was so viel bedeutet wie Kostprobe oder Versuch. Beim Essay handelt es sich um eine anspruchsvolle und geistreiche Textgattung, welche sowohl wissenschaftliche als auch aktuelle Sachverhalte thematisiert. Er ist stilistisch zwischen der Hausarbeit und dem Zeitungsessay zu verorten, was sich in seiner präzisen, aber zugleich lockeren Wortwahl, die sich jedoch von der Umgangssprache deutlich absetzt, ausdrückt. Eine solche Erörterung, die verschiedene Perspektiven einbezieht, führt dazu, dass unterschiedliche Essays mit unterschiedlichen Gewichtungen u. U. als gleichwertig anzusehen sind.

### **Weshalb ein Essay?**

Die Bedeutung kurzer Stellungnahmen oder Einschätzungen in der Praxis nimmt ständig zu. Es wird die Fähigkeit erwartet, zu wichtigen Projekten in verknappter aber zugleich schlüssiger Weise Stellung nehmen zu können. Der Empfänger eines Essays soll informiert und in strukturierter Form von einer Position überzeugt werden. Daher hat der Essay, im Vergleich zur Hausarbeit, mit 10 Seiten (± 1) einen verhältnismäßig geringen Umfang. Dies führt zur Notwendigkeit einer komprimierten und zugleich prägnanten Argumentationsstrategie.

### **Kriterien an ein Essay**

Bei der Erstellung eines Essays sind die Maßstäbe des publizierbaren Textes anzuwenden, welche zugleich als Orientierungshilfe während des gesamten Schreibprozesses dienen sollten:

- gute Layout-Struktur: Einhaltung der im Leitfaden aufgestellten formalen Anforderungen
- umfassende Bearbeitung der gestellten Frage, der These o.ä.: Aufzeigen der Pro- und Contraargumente, deren Erörterung und abschließende Zusammenfassung nebst subjektiver Einschätzung
- stilistisch, grammatikalisch und orthographisch einwandfreie Schreibweise, ansprechender Schreibstil

• schlüssige Argumentationslinie:

Verhinderung von Widersprüchen, Brüchen oder die eigene Position entkräftenden Argumenten

Im Zentrum eines Essays steht eine zuvor gestellte Frage, eine aufgestellte These oder eine Aussage. Auf der Basis des eigenen Wissens und unter Anwendung einer Auswahl geeigneter Literatur soll das Thema in mehrere Richtungen durchdacht, geordnet und erklärt werden. Es soll das Für und Wider bestimmter Positionen in die eigenen Überlegungen einbezogen werden. Am Ende der Ausführungen ist ein Urteil bzw. ein Ergebnis zu formulieren.

Die Verbindung von Theorie und Empirie, soweit möglich, ist ebenfalls beim Verfassen eines Essays zu beachten. Verschiedene Modelle sind in Bezug auf den Gegenstand zu prüfen und bzgl. ihrer Anwendbarkeit zu diskutieren. Versuchen Sie deshalb, vorrangig wissenschaftliche aber auch nichtwissenschaftliche Quellen zu nutzen:

- Wissenschaftliche Positionen (Theorien oder Meinungen)
- Datenquellen, Statistiken
- Äußerungen von Experten des zu thematisierenden Fachgebietes
- Wissenschaftliche, soziale oder allgemeingültige Wertvorstellungen.

### **Die Erstellung des Essays**

Eine klare und in sich logische Argumentation ist eine der wesentlichsten Voraussetzungen eines gelungenen Essays. Ein erster Schritt in diese Richtung sollte die Literaturrecherche sein. Je umfangreicher Ihre Literaturstudien ausfallen, desto leichter wird es für Sie sein, Argumente und Gegenargumente zu finden. Jeder Abschnitt Ihres roten Fadens sollte dadurch belegbar werden.

Der Essay besteht aus einer Einleitung, einem Hauptteil und dem Schluss. Diese Gliederung sollte sich aus dem Text selbst ergeben. Seien Sie sparsam mit der Verwendung von Überschriften. Eine Untergliederung in Unterüberschriften ist beim Essay unüblich und sollte vermieden werden. Um dennoch eine bessere Lesbarkeit zu erreichen, sind Absätze nach jedem zusammenhängenden und abgeschlossenen Gedanken von wesentlicher Bedeutung.

Suchen Sie eine passende Hauptüberschrift für Ihr Essay, welche durch Metaphern oder geeignete Zitate einen Bezug zum Themenkomplex herstellt.

### *Die Einleitung*

Versuchen Sie kurz und prägnant den Kern Ihres Essays wiederzugeben. Rufen Sie bei den Leser:innen Interesse für Ihr Essay hervor!

Anschließend ist in kurzer Form auf den Diskussionsgegenstand einzugehen. Zudem ist die Erläuterung der eigenen nachfolgenden Argumentationslinie für den Leser und sein Textverständnis hilfreich. Beachten Sie, dass Sie die eigentliche Argumentation nicht vorwegnehmen!

### *Der Hauptteil*

Die Diskussion einer These oder eines Themas erfolgt im Hauptteil. Unter Verwendung der Literatur sind Argumente für oder gegen die zu diskutierende These aufzustellen, zu begründen und zu verdeutlichen.

Achten Sie bei direkten und indirekten Zitaten auf eine dem wissenschaftlichen Arbeiten entsprechende Zitierweise. Nehmen Sie die Quellen zudem in Ihr Literaturverzeichnis auf!

Durch Beispiele und empirische Befunde untermauern Sie Ihre Darstellungen. Beachten Sie darüber hinaus die Reihenfolge, in der Sie Ihre Argumente anführen. Dadurch vermeiden Sie mögliche Widersprüche bzw. logische Brüche.

### *Der Schluss*

Der Schluss sollte die allgemeine Gültigkeit bzw. den Realitätsbezug Ihrer Argumentation hinterfragen. Nehmen Sie den Gegenstand des Essays nochmals auf und fassen Sie Ihre Argumente komprimiert zusammen.

Versuchen Sie Anregungen zur weiteren Auseinandersetzung mit dem Thema zu geben.

Häufig werden am Ende von Essays Argumente angeführt, welche die eigene Position "aufweichen". Vermeiden Sie dies! Wenn es sich um ein fundamentales Argument handelt, welches für eine umfassende Diskussion notwendig ist, bringen Sie es bereits im Hauptteil an. Andernfalls mindern Sie den Wert Ihres Textes deutlich.

### **Endbearbeitung**

Lassen Sie Ihren Text wenn möglich einige Tage liegen und lesen Sie ihn anschließend nochmals. Achten Sie dabei besonders auf eine schlüssige Argumentation und innere Logik. Bitten Sie weitere Personen, den Essay kritisch zu lesen.

Die Erfahrung zeigt, dass mit Zunahme der Bearbeitungszeit, die Blindheit für am Anfang begangene Fehler wächst und so immer wieder viele Orthographie- und auch Grammatikfehler auftreten. Auch bei Fragen des Ausdrucks könnte diese Vorgehensweise hilfreich sein.

### <span id="page-45-0"></span>**A 2 Formatierungshinweise**

Die Einrichtung der **Seitenränder** erfolgt in MS Word unter:

- *Layout* Registerkarte *Seitenränder*

Das **automatische Erstellen von Verzeichnissen** für Tabellen und Abbildungen ist in Word möglich, wenn diese mit folgender Funktion beschriftet wurden:

- *Referenzen* Beschriftungen *Beschriftung einfügen*

Ein automatisches Inhaltsverzeichnis kann erstellt werden, wenn die **Überschriften** mit folgender Funktion **formatiert** wurden:

- *Start Formatvorlagen Überschrift 1* (für Überschriften der ersten Ebene); *Überschrift 2* (für Überschriften der zweiten Ebene), usw.

Für die automatische Erstellung von Abbildungs- und Tabellenverzeichnissen **definieren** Sie die **Beschriftung** der jeweiligen Abbildungen und Tabellen über folgende Funktion:

- *Start Formatvorlagen* (unter Kategorie wählen Sie dann den entsprechenden Typ der Beschriftung.

Auch **Querweise[25](#page-45-1)** erweisen sich oftmals als hilfreich:

- *Einfügen* Links *Querverweis*.

Um unterschiedliche Seitenzahlen für verschiedene Abschnitt einzufügen, können **Abschnittsumbrüche** eingefügt werden:

- *Layout* Seite einrichten *Umbrüche Abschnittsumbrüche*

Das **Seitenzahlenformat** kann für die Abschnitte separat angepasst werden:

- *Einfügen*  Kopf- und Fußzeile *Seitenzahl Seitenzahlen formatieren*

Durch Doppelklick in die Kopfzeile öffnet sich der Reiter *Entwurf*, der weitere **Optionen zur Formatierung der Kopf- und Fußzeile sowie Seitenzahlen** bietet. So kann dort z. B. unter *Optionen* durch setzen des Häkchens *Erste Seite anders* die Seitenzahl auf der jeweiligen ersten Abschnittseite entfernt werden. Grundsätzlich empfiehlt sich bei diesen Sachverhalten **learning-by-doing**. Im Internet finden sich hierzu viele praktische Anleitungen.

<span id="page-45-1"></span><sup>&</sup>lt;sup>25</sup> Erleichtern die Erstellung von Kopfzeilen und ermöglichen Verknüpfungen im Dokument.

# Checkliste "Form"<sup>[26](#page-46-0)</sup>

- Seitenränder
- Schriftart, -größe, Absätze (ggf. Formatvorlagen erstellen)
- …
- … …
- $\square$  Zitierweise im Literaturverzeichnis und in den Fußnoten prüfen
- $\square$  Punkte hinter allen Quellenangaben
- korrekte Quellenangaben an Abbildungen und Tabellen
- $\Box$  Literaturverzeichnis prüfen
- Abkürzungsverzeichnis vervollständigen
- …
- Verzeichnisse erstellen, formatieren/ aktualisieren
- $\square$  Titelblatt
- Korrekturlesen nach inhaltlicher Verständlichkeit
- Korrekturlesen nach rotem Faden, Gewichtung der Kapitel, inhaltlicher Abgrenzung
- Korrekturlesen nach Ausdruck/Grammatik/Form
- Selbstständigkeitserklärung
- □ digitale Fassung der Arbeit (PDF-Dokument)
- $\Box$  ggf. Daten bereitstellen
- Datenträger

<span id="page-46-0"></span><sup>&</sup>lt;sup>26</sup> Dies ist ein Vorschlag für eine Checkliste. Sie erhebt keinen Anspruch auf Vollständigkeit.

### **Literaturverzeichnis**

Econbiz (Hrsg.) (2019): Schreibe deine beste Hausarbeit in Wirtschaftswissenschaften.

Hesse, Mario/Günther, Niklas/Mengs, Christoph/Bender, Christian (2020): Der deutsche Föderalismus im kommunalen Kontext – Sozialausgaben versus Investitionen in Zeiten von Corona?, in: Junkernheinrich,Martin/Korioth, Stefan/Lenk, Thomas/Scheller, Henrik/Woisin, Matthias (Hrsg.): Jahrbuch für öffentliche Finanzen 2–2020, Berliner Wissenschafts-Verlag, Berlin, S. 99–116.

Lenk, Thomas (2003): Zum wissenschaftlichen Arbeiten. Vortrag im Seminar, Augustusburg.

Plümper, Thomas (2014): Effizient schreiben, Leitfaden zum Verfassen von Qualifizierungsarbeiten und wissenschaftlichen Texten, 3. Aufl., Oldenbourg Verlag München.

Wirtschaftswissenschaftliche Fakultät, Universität Leipzig (o. J.): Prüfungsangelegenheiten, in: https://www.wifa.unileipzig.de/studium/studienorganisation/pruefungsangelegenheiten#c402756, 16.02.2022.

Stabsstelle Chancengleichheit, Diversität und Familie, Universität Leipzig (o. J.): Geschlechtergerechte Sprache, in: https://www.unileipzig.de/chancengleichheit/doppelpunkt/geschlechtergerechtesprache#c531570, 16.02.2022.